# KD servo driver manual

# KD series AC servo driver manual V215

Safety precautions

The following marks are used in the safety-related contents of this instruction book. The instructions about the safety mark are the main content, please be sure to follow.

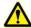

**Danger** 

Indicates that when used incorrectly, it can cause danger and death.

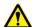

**Attention** 

Indicates a danger when used incorrectly, resulting in personal injury and possible damage to equipment.

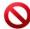

**Forbid** 

Indicates strictly prohibited behavior, otherwise the device will be damaged or unusable.

#### Usage situation

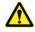

Danger

- it is forbidden to products used for inflammable and explosive occasions, easy to cause damage or cause a fire.
- Do not use the product in damp, direct sunlight, dust, salt and metal powder places.

#### 2. Wiring

 do not use drive power access to 380 v, 220 v power supply, otherwise it will cause equipment damage or fire.

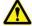

Danger

- Please ground the grounding terminal reliably, Poor grounding may cause electric shock or fire.
- Do not connect the drive U, V, W motor output terminals to the three-phase power supply, otherwise
  it will cause casualties or fire.
- The output terminals of drive U, V, W motor and motor wiring terminals U, V, W must be connected one-to-one, otherwise the motor may cause equipment damage and casualties due to overspeed.
- Please refer to wire wiring, otherwise it may cause fire

#### 3. Operation

 Before starting operation, please confirm whether emergency switch can be activated at any time to stop.

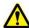

Attention

- During the test run, please separate the servo motor from the machine. Install the motor on the machine after confirmation of operation.
- Do not get close to the machine after the servo motor stops and resumes. The machine may suddenly start again.
- Do not switch on or off the power frequently, otherwise it will cause overheating inside the drive.

#### 4. Running

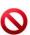

Forbid

- When the motor running, banned parts in contact with any rotation, otherwise it will cause loss of life.
- Equipment runs, untouchable drives and motors, otherwise it will cause electric shock or burns.
- Do not move the connecting cables while the equipment is in operation, otherwise it may cause personal injury or damage to the equipment.

#### 5.Check and Maintenance

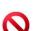

Forbid

- Please do not disassemble and repair by yourself
- Do not touch the inside of the drive and its motor, otherwise it will cause electric shock.

• Operations such as wiring, maintenance and overhaul are prohibited under the energized state. Please be sure to power off for more than 30 minutes, after the high voltage warning light off, then carry out the above operation.

## Chapter 1 Product introduction

## 1.1 Servo Driver Technical Specifications

| Drive             | er No                                   |             | KD202                                                                                                    | KD203     | KD205         | KD210       | KD215                       | KD310      | KD315        | KD320        | KD325     |
|-------------------|-----------------------------------------|-------------|----------------------------------------------------------------------------------------------------|-----------|---------------|-------------|-----------------------------|------------|--------------|--------------|-----------|
| Module current(A) |                                         |             | 20                                                                                                    | 20        | 20            | 30          | 50                          | 35         | 50           | 75           | 100       |
| Q                 | 1.<br>5                                 |             | 8.49                                                                                                    | 8.49      | 8.49          | 12.73       | 21.22                       | 14.85      | 21.22        | 31.82        | 42.43     |
| Overload ratio    | 2                                       | Output      | 6.36                                                                                                    | 6.36      | 6.36          | 9.55        | 15.91                       | 11.14      | 15.91        | 23.87        | 31.82     |
| ratio             | 2.<br>5                                 | current     | 5.09                                                                                                    | 5.09      | 5.09          | 7.64        | 12.73                       | 8.91       | 12.73        | 19.09        | 25.46     |
|                   | 3                                       |             | 4.24                                                                                                    | 4.24      | 4.24          | 6.36        | 10.61                       | 7.43       | 10.61        | 15.91        | 21.22     |
|                   | put po                                  | ower        | Hz / 60                                                                                                    | Hz        |               |             | phase drive<br>VAC (voltage | •          |              |              | 2 /60Hz   |
| Env               | king<br>ironm                           |             | Temperature                                                                                                    |           |               |             | -20℃~+80                    | $^{\circ}$ |              |              |           |
|                   |                                         | lethod      | Humidity:Bel                                                                                                    | ow 90%    | (non conde    | ensing)     |                             |            |              |              |           |
| reg               | genera<br>brak                          |             | Vibration:bel                                                                                                    |           |               |             |                             |            |              |              |           |
|                   | put po                                  | wer         | ①Position co                                                                                                    |           | ②Speed        |             | ③Torque o                   |            |              | nication con |           |
|                   | king                                    |             | Built-in (When the power of the internal brake resistor is not enough, the external high power brake                                                                                                    |           |               |             |                             |            |              |              |           |
| Env               | ironm                                   | ent         | resistor can be connected)                                                                                                    |           |               |             |                             |            |              |              |           |
|                   |                                         | _           | Velocity frequency response:≥200Hz                                                                                                    |           |               |             |                             |            |              |              |           |
|                   |                                         |             | Speed fluctuation ratio $<\pm0.03$ (Load $0\sim100\%$ ) : $<\pm0.02\times(0.9\sim1.1)$ Supply voltage                                                                                                    |           |               |             |                             |            |              |              |           |
| Con               |                                         | orioti      | (value corresponds to the rated speed)                                                                                                    |           |               |             |                             |            |              |              |           |
| Ci                | naract                                  | ensu        | Speed ratio: 1:5000                                                                                                    |           |               |             |                             |            |              |              |           |
|                   |                                         | -           | Pulse frequency ≤ 300kHz                                                                                                    |           |               |             |                             |            |              |              |           |
|                   |                                         |             | 1) Servo on; ②ALM-RST; ③CCW FSTP; ④CW FSTP;                                                                                                    |           |               |             |                             |            |              |              |           |
| Co                | ntrol i                                 | innut       | ⑤Deviation counter is zeroed/speed selected 1; ⑥Instruction pulse disabling/speed selection 2; ⑦CCW                                                                                                    |           |               |             |                             |            |              |              |           |
|                   | ,,,,,,,,,,,,,,,,,,,,,,,,,,,,,,,,,,,,,,, | iipat       | Torque limitation:   © CW Torque limitation of the state of the state |           |               |             |                             |            |              |              |           |
|                   |                                         |             | Servo is ready; 2. servo alarm; 3. position arrived; 4. Speed to arrive;                                                                                                    |           |               |             |                             |            |              |              |           |
| Cor               | ntrol o                                 | utput       | 5. torque arrives; 6. brake control signal; 7. Return to original completion;                                                                                                    |           |               |             |                             |            |              |              |           |
|                   |                                         |             | -                                                                                                    |           | lse + Direct  |             |                             |            | ·            |              |           |
|                   |                                         |             | Input mode                                                                                                    | ② A p     | olus B ortho  | gonal impu  | ılse。                       |            |              |              |           |
| Pos               | ition c                                 | ontrol      | Electronic gear ratio                                                                                                    |           |               |             | efault is 131               | 072:1000,  | that is, 100 | 00 pulses pe | r circle) |
|                   |                                         |             | Feedback<br>pulse                                                                                                    | 13107     | '2 Pulse/rev  | volution    |                             |            |              |              |           |
| Spe               | eed co                                  | ontrol      | 4 internal sp                                                                                                    | eeds (swi | tched by S    | C1 and SC   | 2 input signa               | al combina | tion)        |              |           |
| _                 | celera                                  |             |                                                                                                    |           |               |             |                             |            | ,            |              |           |
|                   | and<br>celera<br>function               | ation       | Parameters                                                                                                    |           |               |             |                             |            |              |              |           |
|                   | lonito<br>functio                       | •           | Speed, current position, instruction pulse accumulation, position deviation, motor torque, motor curre bus voltage,  Absolute reter position, instruction pulse frequency operating state, input and output terminal signals.                                                                                                    |           |               |             |                             |            |              |              |           |
|                   | Prote<br>function                       |             | Absolute rotor position, instruction pulse frequency, operating state, input and output terminal signals,  Overspeed, overvoltage and undervoltage of the main power supply, overcurrent, overload, abnorn braking, abnormal encoder, abnormal control power supply,                                                                                                    |           |               |             |                             |            |              |              |           |
| App               | licable<br>inerti                       | e load<br>a | Too bad posi                                                                                                    |           | inertia of th | ne motor ro | tor                         |            |              |              |           |

## **Chapter 2 Installation**

#### 2.1 KD202~KD203 (400W and below ) Servo drive external size drawing

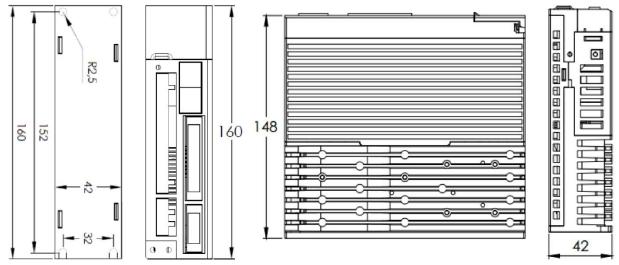

2.2 KD205 (0.6 kW~1.0kW) Servo drive external size drawing

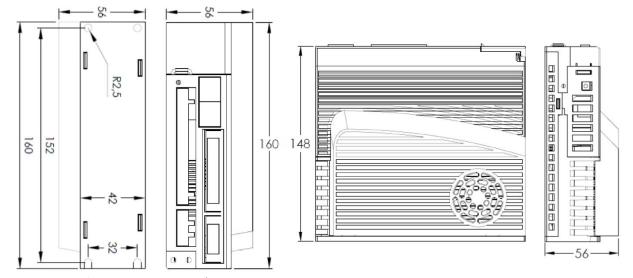

2.3 KD210 (1.0 kW~2.6kW) Servo drive external size drawing

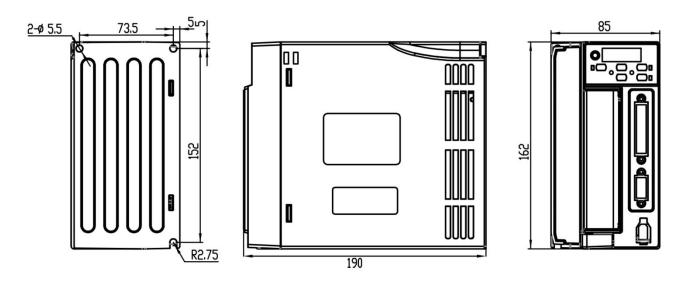

# **2.4 KD305\simKD310** (1.0kW $\sim$ 3.0kW) Servo drive external size drawing

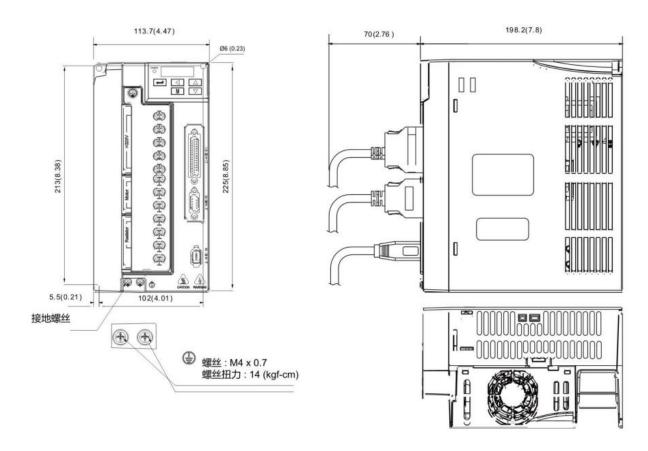

#### 2.5 KD315~KD320 (3.7kW~11kW) Servo drive external size drawing

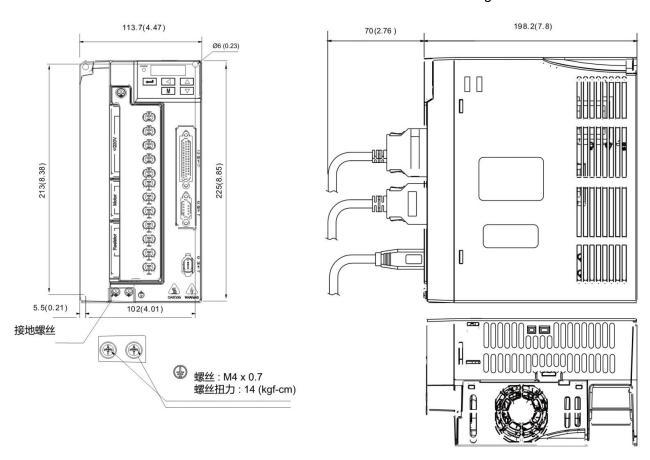

#### 2.6 Standard wiring diagram

#### 2.6.1 Position mode wiring diagram

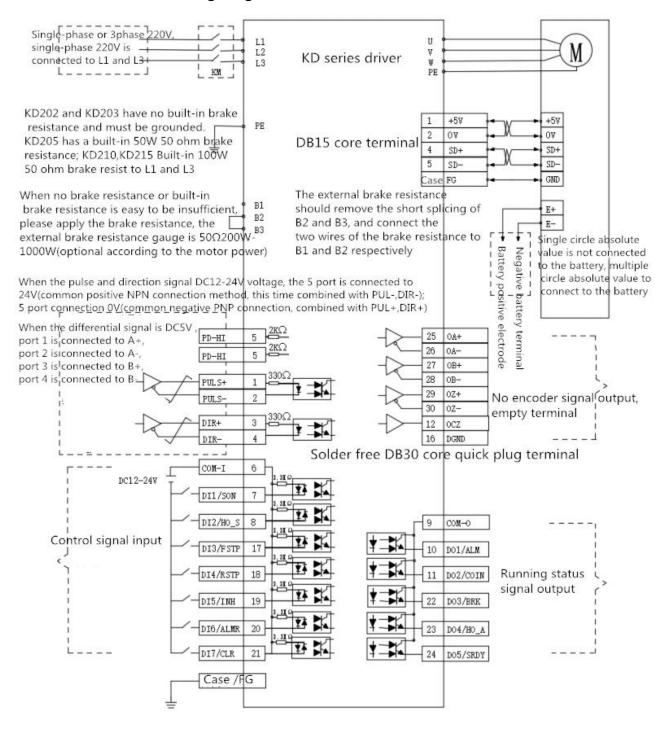

Position mode wiring diagram

PS: Just USE RS485 communication have encoder signal output.

#### 2.6.2 Speed/Torque Mode Wiring Diagram

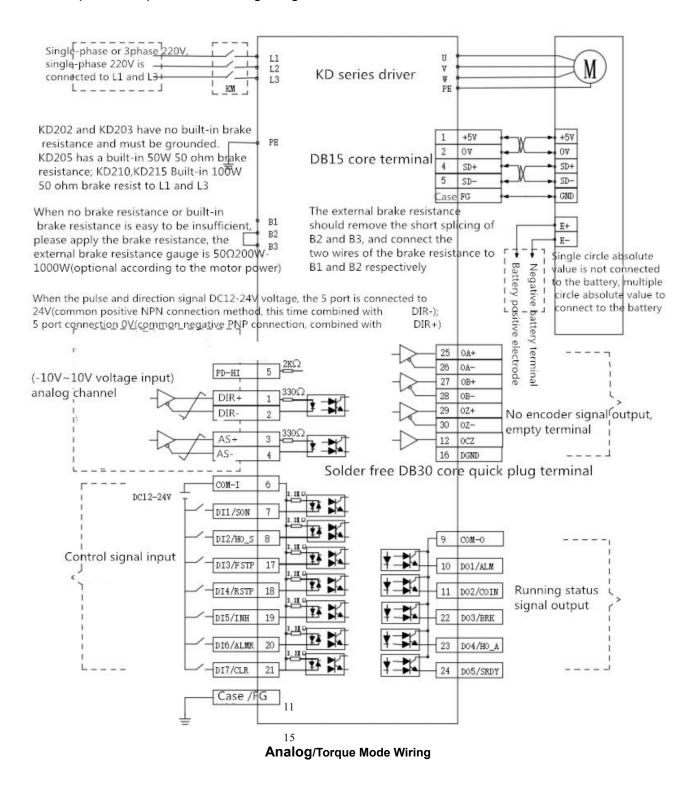

PS: Just USE RS485 communication have encoder signal output.

#### **2.6.3** Sequence diagram of KD servo control terminals

Sort from top to bottom facing the drive Control terminal sequence diagram

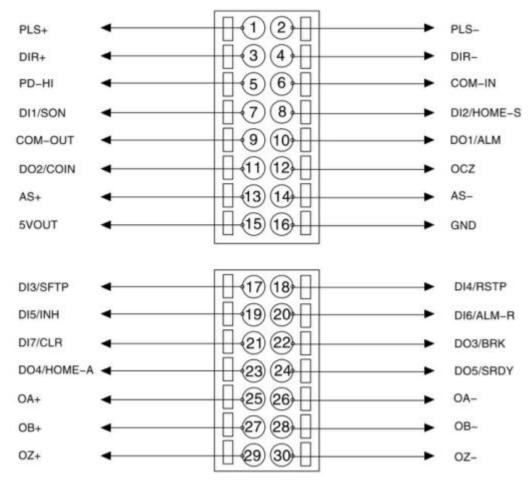

OA+,OA-,OB+,OB-,OZ+,OZ- are empty terminal

Note 1: The diagram of control signal terminals is sorted from top to bottom facing the driver. For detailed function description of each signal terminal, refer to the description on the next page.

Note 1: The above terminals are assigned by default. You can enter the parameters in group P13 to assign DI and DO functions as required.

Only one input function can be assigned to a unique DI.

## **2.6.4** Control signal input/output terminal (16-core terminal)

Control mode: P stands for position control mode; S stands for speed control mode; T stands for torque control mode.

| Pin No | Signal name                              | Mark  | Mode | Function                                                                                                    |  |  |
|--------|------------------------------------------|-------|------|----------------------------------------------------------------------------------------------------|--|--|
| 1      | Command pulse 5V positive end            | PULS+ | Р    | Determine the motor rotation Angle and speed.                                                                                                    |  |  |
| 2      | Instruction pulse input negative end     | PULS- | ı    | Select the corresponding port according to the pulse voltage.                                                                                                    |  |  |
| 3      | Command Direction 5V positive end        | DIR+  |      | <ul> <li>motor rotation direction.</li> <li>It can also be used for directional control when simulating</li> </ul>                                                                                                    |  |  |
| 4      | Instruction Direction input negative end | DIR-  | _    | quantitative mode.                                                                                                    |  |  |
| 5      | Pulse and direction high voltage input   | PD-HI | Р    | When pulse and direction signals use DC 12V ~ 24V voltage, this port is connected to 24V (co-positive NPN connection, in combination with PULS- and DIR-) or 0V (co-negative PNP connection, in combination with PULS+ and DIR+). |  |  |
| 6      | Common end of the input terminal         | COM-I | _    | The common end of the input terminal is used to drive the input optocoupler, connected with DC 12V ~ 24V (positive NPN connection) or 0V (negative PNP connection), the current is more than or equal to 100mA                    |  |  |
| 7      | Input terminal 1                         | DI1   | _    | This terminal function depends on the user's I/O input function selection. Factory default I/O input function 01 (servo enabling SON)                                                                                             |  |  |
| 8      | Input terminal 2                         | DI2   | _    | This terminal function depends on the user's I/O input function selection. Factory default I/O input function 02 (return the origin to trigger Home_start)                                                                        |  |  |
| 9      | Common end of the output terminal        | COM-O | _    | The common end of the output terminal, used to drive the output circuit, connected to 0V (positive NPN connection) or DC 12 V ~ 24V (negative PNP connection)                                                                     |  |  |
| 10     | Output terminal 1                        | DO1   | _    | This terminal function depends on the user's I/O output function selection. The factory default I/O output function is 01 (servo alarm ALM)                                                                                       |  |  |
| 11     | Output terminal 2                        | DO2   | _    | This terminal function depends on the user's I/O output function selection. Factory default I/O output function 02 (location to POS_REACH)                                                                                        |  |  |
| 12     | Encoder Z phase collector open output    | OCZ   | _    | <ul> <li>Usually Z is believed to be very narrow pulse, please use a high-speed optoelectronic coupler to receive.</li> <li>Combined with 16-pin GND, output current ≤ 100mA.</li> </ul>                                          |  |  |
| 13     | Analog anod or targue                    | AS+   |      | • differential mode, the input impedance of 10 k Ω - 10 v ~ + 10                                                                                                    |  |  |
| 14     | Analog speed or torque instruction input | AS-   | S/T  | v input range.  The direction of rotation/torque can be controlled by DIR signal.                                                                                                    |  |  |
| 15     | Driver internal 5V                       | 5Vout | _    | <ul> <li>only for analog input and output current 100 ma, or less.</li> <li>Do not use this voltage as it or short circuit with GND, otherwise it will damage the drive!</li> </ul>                                               |  |  |
| 16     | Output Ground                            | GND   | _    | As a Group for 5V, OA, OB, OZ and OCZ                                                                                                    |  |  |

# 2.6.5 Control signal input/output terminal (DB14-core terminal)

| Pin No | Signal name            | Mark | Mode | Function                                                                                                    |
|--------|------------------------|------|------|----------------------------------------------------------------------------------------------------|
| 17     | Input terminal 3       | DI3  | _    | This terminal function depends on the user's I/O input function selection. Factory default I/O input function 04 (CCW (counterclockwise) driver disallows FSTP)  |
| 18     | Input terminal 4       | DI4  | _    | This terminal function depends on the user's I/O input function selection. Factory default I/O Input function select 05 (CW (clockwise) drive disable RSTP)      |
| 19     | Input terminal 5       | DI5  | _    | This terminal function depends on the user's I/O input function selection. Factory default I/O Input function selection 06 (instruction pulse disallow INH)      |
| 20     | Input terminal 6       | DI6  | _    | This terminal function depends on the user's I/O input function selection. Factory default I/O Input function select 07 (Alarm Clearance ALM_S)                  |
| 21     | Input terminal 7       | DI7  | _    | This terminal function depends on the user's I/O input function selection. Factory default I/O Input function select 08 (pulse deviation counter zero clear CLE) |
| 22     | Output terminal 3      | DO3  | _    | This terminal function depends on the user's I/O output function selection. Factory default I/O Output function selection 06 (mechanical brake release BRK)      |
| 23     | Output terminal 4      | DO4  | _    | This terminal function depends on the user's I/O output function selection. Factory default I/O output function select 07 (go back to complete Home_A)           |
| 24     | Output terminal 5      | DO5  | _    | This terminal function depends on the user's I/O output function selection. Factory default I/O output function 08 (servo-ready SRDY)                            |
| 25     | Encoder A trust number | OA+  |      |                                                                                                    |
| 26     | output                 | OA-  |      |                                                                                                    |
| 27     | Encoder B believes the | OB+  | _    | Empty terminal                                                                                                    |
| 28     | signal output          | OB-  |      | Empty terminal                                                                                                    |
| 29     | Encoder Z believes in  | OZ+  |      |                                                                                                    |
| 30     | sign output            | OZ-  |      |                                                                                                    |

## 2.6.6 Encoder signal input terminal (DB9-core terminal)

| Pin No | Signal name                                      | Mark | Mode                                                                                                    |
|--------|--------------------------------------------------|------|----------------------------------------------------------------------------------------------------|
| 1      | 5V power supply                                  | +5V  | with a + 5 power servo motor encoder and the public;                                                                         |
| 2      | Power common                                     | 0V   | <ul> <li>When the cable is longer, multi-line parallel connection is<br/>applied to reduce the line voltage drop.</li> </ul> |
| 4      | Positive end of the encoder communication signal | SD+  | It is connected with the absolute encoder SD +                                                                               |
| 5      | Negative end of the encoder communication signal | SD - | It is connected with the absolute encoder SD -                                                                               |
| Shell  | Shield Ground                                    | FG   | Shield ground terminals                                                                                                    |

#### Chapter 3 Display and Panel Operation

#### 3.1 Description operator panel

The operation interface of the servo driver is composed of 5 LED digital tubes and 5 keys, which can be used for the state display and parameter setting of the servo driver. The interface layout is as follows:

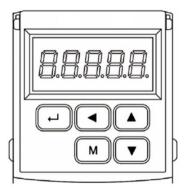

#### Keys function description

| Key      | Key name | Function                                                                                    |
|----------|----------|---------------------------------------------------------------------------------------------|
| M        | MODE     | Switch status monitoring mode/parameter mode/alarm mode to return to the previous menu.     |
| <b>A</b> | Increase | Add monitor code, parameter number or set value, long press can increase quickly.           |
| •        | Reduce   | Reduced monitor code, parameter number or set value, long press can quickly reduce.         |
| •        | Shift    | When setting parameters, press the key to move the selected flicker bit to the left by one. |
| 4        | Confirm  | Go to the next level menu, or save the Settings.                                            |

#### **Numerical display description**

The numerical value uses 5 digital tube display, the front of the numerical value shows a minus sign to represent the negative number, if it is 5 negative number, all the decimal point lit up to represent the negative number. Some display items have prefix characters in front of them. If the number of digits is too long to occupy the prefix character's position, the prefix character will not be displayed, only the value will be displayed.

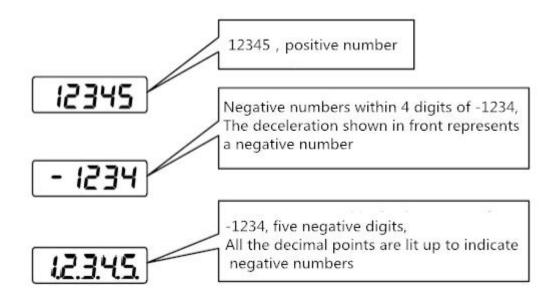

## 3.2 State monitoring

When the servo drive is powered on, the display will continue to display "pr. on" for about one second, and then automatically enter the status monitoring mode

Type. There are 21 kinds of display status. The user uses ▲ and ▼ keys to select the display status needed. You can also modify the value of parameter P00.03 to select the display state after the servo drive is powered on.

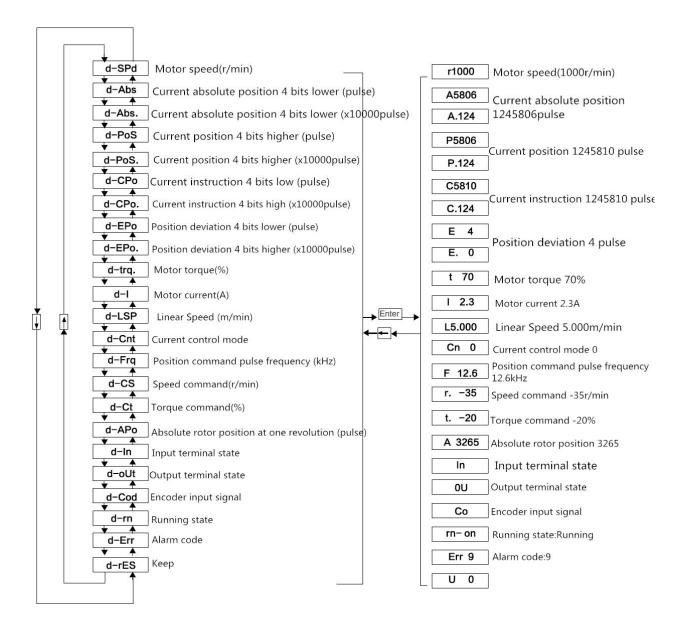

Monitor mode operation block diagram

[Note 1] R1000, where R is the motor speed code, and 1000 means the motor speed is 1000 r/min in the counterclockwise direction. If the motor is running in the clockwise direction, the negative speed of -1000 is displayed. The units are r/min.

[Note 2] Position feedback pulse POS and position command pulse CPO are values amplified by the input electronic gear.

The position quantity fed back by the motor encoder is composed of POS. (high 4 bits) + POS (low 4 bits).

For example:  $P.12 \times 10000 + P5806 = 125806$  pulses.

Similarly, the position instruction pulse is also composed of CPO. (high 4 bits) + CPO (low 4 bits).

For example: C.12 x 10000 + C5810 = 125810 pulses.

[Note 3] When the encoder is fixed, the Z pulse position is fixed as the zero pulse.D-Apo displays the pulse value of the motor encoder's output position signal deviating from the zero pulse. If the number of lines in the encoder is 2500, the D-Apo displays the range from 0 to 9999.

[Note 4] Display of input terminal is shown in Fig. 3-2-1, display of output terminal is shown in Fig. 3-2-2, and display of encoder signal is shown in Fig. 3-2-3.

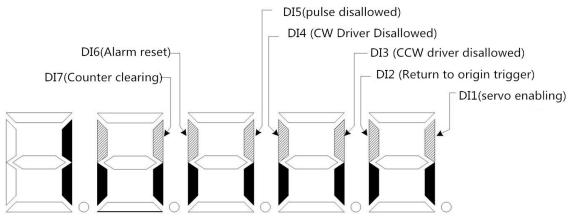

Figure 3-2-1 Input terminal display (the stroke is ON and OFF is OFF)

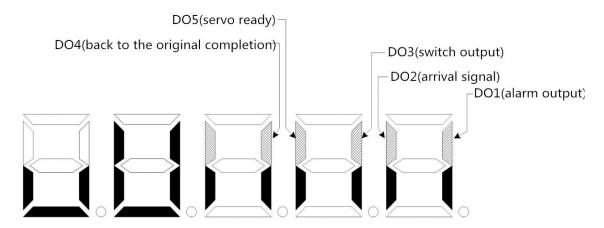

Figure 3-2-2 Display of output terminals (the stroke is ON and OFF is OFF)

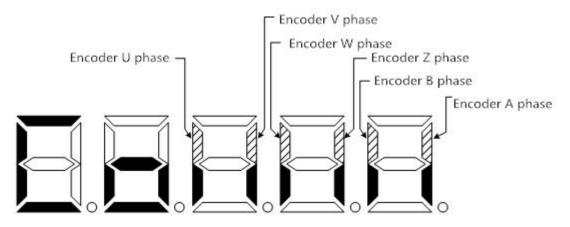

Figure 3-2-3 signal display of encoder (the stroke is ON, OFF is OFF)

[Note 5] The running state is as follows:

RN-OF: the main circuit is not charged, and the servo system is not running;

RN-CH: The main circuit has been charged, and the servo system is not running (the servo is not enabled or there is an alarm);

RN-ON: The main circuit has been charged and the servo system is running.

#### 3.3 [arameter setting

- Servo driver parameters can be set by following the following steps
- 1. Press [M] key in the menu of Layer 1 to switch to "P00." parameter setting mode;

- 5. After that, press [▲] and [▼] keys to continue to modify parameters. After modification, press [M] key to return to the parameter selection menu.

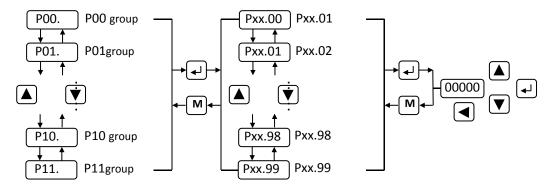

Operation block diagram of parameter setting

#### **Chapter 4 Parameter and Function**

#### 4.2 List of parameters

The factory values in the table below take the servo driver fitted with 60SFM-E01330 (1.27Nm, 3000r/min) motor as an example.

Note: Parameters with "\*" indicate that relevant parameters of drivers matching different motors are different.

#### 4.1.1 P00 group list of parameters

| No     | Name                            | Setting range | Factory<br>default | Unit | way of application |
|--------|---------------------------------|---------------|--------------------|------|--------------------|
| P00.00 | Password                        | 0∼9999        | 316                | _    | P, S               |
| P00.01 | Driver information (Read only)  | _             | _                  | _    | P, S               |
| P00.02 | Software Version (Read Only)    | _             | _                  | _    | P, S               |
| P00.03 | Initial display state           | 0∼22          | 0                  | _    | P, S               |
| P00.04 | Control Strategy Choice         | 0~11          | 0                  | _    | P, S               |
| P00.05 | Proportional velocity gain      | 5∼2000        | 150*               | Hz   | P, S               |
| P00.06 | Velocity integral time constant | 1~1000        | 80*                | ms   | P, S               |
| P00.07 | Torque command filter           | 1∼500         | 30                 | %    | P, S               |
| P00.08 | Speed detection low pass filter | 1∼500         | 100                | %    | P, S               |

| P00.09 | Position proportional gain                                        | 1~1000  | 100* | 1/s             | Р |
|--------|-------------------------------------------------------------------|---------|------|-----------------|---|
| P00.10 | Position feed forward gain                                        | 0∼100   | 0    | %               | Р |
| P00.11 | The cut-off frequency of the position feedforward low-pass filter | 1~1200  | 300  | Hz              | Р |
| P00.12 | Position command pulse frequency dividing molecule                | 1~32767 | 0    | _               | Р |
| P00.13 | Position instruction pulse frequency dividing denominator         | 1~32767 | 1000 | _               | Р |
| P00.14 | Position instruction pulse input mode                             | 0~1     | 0    | _               | Р |
| P00.15 | Reverse the direction of the position instruction pulse           | 0~1     | 0    | _               | Р |
| P00.16 | Location completion range                                         | 0~30000 | 262  | Encoder<br>unit | Р |
| P00.17 | Position out of tolerance detection range                         | 0~30000 | 400  | ×0.01<br>Pulse  | Р |
| P00.18 | Out-of-position errors are invalid                                | 0~1     | 0    |                 | Р |
| P00.19 | Position command smoothing filter                                 | 0~20000 | 200* | ms              | Р |

## 4.1.2 P01 group list of parameters

| No     | Name                                           | Setting range | Factory<br>default | Unit  | way of application |
|--------|------------------------------------------------|---------------|--------------------|-------|--------------------|
| P01.00 | Invalid driver disable input                   | 0~1           | 1                  | _     | P, S               |
| P01.01 | JOG running speed                              | -6000~6000    | 120                | r/min | S                  |
| P01.02 | Acceleration and deceleration time constants   | 0~10000       | 500                | ms    | S                  |
| P01.03 | Maximum speed limit                            | 0∼6000        | 6000               | r/min | P, S               |
| P01.04 | Internal speed 1                               | -6000~6000    | 0                  | r/min | S                  |
| P01.05 | Internal speed 2                               | -6000~6000    | 100                | r/min | S                  |
| P01.06 | Internal speed 3                               | -6000~6000    | 300                | r/min | S                  |
| P01.07 | Internal speed 4                               | -6000~6000    | -100               | r/min | S                  |
| P01.08 | On-speed                                       | 0∼6000        | 500                | r/min | S                  |
| P01.09 | Retain                                         | _             | _                  | _     | _                  |
| P01.10 | Internal CCW torque limit                      | 0∼600         | 300                | %     | P, S               |
| P01.11 | Internal CW torque limit                       | -600∼0        | -300               | %     | P, S               |
| P01.12 | External CCW torque limit                      | 0∼600         | 100                | %     | P, S               |
| P01.13 | External CW torque limit                       | -600∼0        | -100               | %     | P, S               |
| P01.14 | Speed trial run, torque limit of JOG operation | 0∼600         | 100                | %     | S                  |
| P01.15 | Retain                                         | _             | _                  | _     | _                  |

# 4.1.3 P02 group list of parameters

| No     | Name                                                       | Setting range | Factory<br>default | Unit        | way of application |
|--------|------------------------------------------------------------|---------------|--------------------|-------------|--------------------|
| P02.00 | Analog speed command gain                                  | 0∼3000        | 300                | (r/min) / V | S                  |
| P02.01 | Reverse the direction of the analog speed instruction      | 0~1           | 0                  | _           | S                  |
| P02.02 | Analog speed instruction zero offset compensation          | -4096~4096    | 0                  | _           | S                  |
| P02.03 | Analog speed instruction has no control area               | -500~500      | 0                  | _           | S                  |
| P02.04 | Analog speed command filter                                | 1∼1000        | 300                | Hz          | S                  |
| P02.05 | Analog torque command gain                                 | 1∼300         | 30                 | % / V       | T                  |
| P02.06 | Input direction of analog torque instruction is reversed   | 0~1           | 0                  | _           | Т                  |
| P02.07 | Analog torque instruction zero offset compensation         | -500~500      | 0                  | _           | Т                  |
| P02.08 | Maximum speed limit for torque control                     | 0~4000        | 2400               | r/min       | Т                  |
| P02.09 | Analog torque command filter                               | 1~1000        | 300                | Hz          | Т                  |
| P02.10 | Low 4-bit input terminal enforces the ON control word      | 0~1111(0~15)  | 0                  | _           | ALL                |
| P02.11 | High 4-bit input terminal enforces the ON control word     | 0~1111(0~15)  | 0                  | _           | ALL                |
| P02.12 | Low 4 - bit input terminal takes the reverse control word  | 0~1111(0~15)  | 0                  | _           | ALL                |
| P02.13 | High 4 - bit input terminal takes the reverse control word | 0~1111(0~15)  | 0                  | _           | ALL                |

| P02.14 | Output terminal takes the inverse control word | 0~1111(0~31) | 0  | _     | ALL |
|--------|------------------------------------------------|--------------|----|-------|-----|
| P02.15 | Input terminal to dejitter the time constant   | 1~1000       | 16 | 0.1ms | ALL |

# 4.1.4 P03 group list of parameters

| No     | Name                                            | Setting range | Factory<br>default | Unit  | way of application |
|--------|-------------------------------------------------|---------------|--------------------|-------|--------------------|
| P03.00 | Speed trial run                                 | -3000~3000    | 0.0                | r/min | S                  |
| P03.01 | JOG Run                                         | _             | _                  | _     | S                  |
| P03.02 | Encoder is zeroed in                            | 0∼1           | 0                  | _     | ALL                |
| P03.03 | Open loop run                                   | 0∼1           | 0                  | _     | ALL                |
| P03.04 | Analog channel zero offset automatic adjustment | 0~1           | 0                  | _     | ALL                |
| P03.05 | Retain                                          |               | _                  | _     | _                  |
| P03.06 | Servo forced enablement                         | 0∼1           | 0                  | _     | ALL                |
| P03.07 | System parameter initialization                 | 0∼2           | _                  | _     | ALL                |
| P03.08 | Driver fan switch                               | 0∼1           | 0                  | _     | ALL                |
| P03.09 | Reaching output selection                       | 0∼2           | 0                  | _     | ALL                |
| P03.10 | Analog speed instruction minimum speed          | 3000~3000     | 0                  | r/min | S                  |
| P03.11 | Mechanical brake release delay                  | 0∼30000       | 100                | ms    | ALL                |
| P03.12 | Servo enable holding time                       | 0∼30000       | 100                | ms    | ALL                |
| P03.13 | Pulse command filter selection                  | 1~4           | 1                  | _     | Р                  |
| P03.14 | Servo failure lower axle arm switch             | 0~1           | 1                  | _     | ALL                |
| P03.15 | Encoder alarm selection                         | 0∼6           | 5                  | _     | ALL                |
| P00.16 | Location completion range                       | 0~6000        | 10                 | r/min | ALL                |
| P00.17 | Position out of tolerance detection range       | 0~600         | 5                  | %     | ALL                |

# 4.1.5 P09 group list of parameters

| No     | Name                                          | Setting range | Factory<br>default | Unit          | way of applicatio |
|--------|-----------------------------------------------|---------------|--------------------|---------------|-------------------|
| P09.00 | Communication control start and stop          | 0~1           | 0                  | _             | ALL               |
| P09.01 | 4 bits higher operating pulse number (X10000) | -32767~32767  | 0                  | pulse         | Р                 |
| P09.02 | Run pulse count 4 bits lower                  | -9999~9999    | 0                  | pulse         | Р                 |
| P09.03 | Position mode speed                           | 0∼6000        | 0                  | r/min         | Р                 |
| P09.04 | Speed mode speed                              | -6000~6000    | 0                  | r/min         | S                 |
| P09.05 | Torque mode Torque                            | -600∼600      | 0                  | %             | Т                 |
| P09.06 | Communication location mode speed             | 0~1           | 0                  | _             | Р                 |
| P09.07 | Retain                                        | _             | _                  | _             | _                 |
| P09.08 | Retain                                        | _             | _                  | _             |                   |
| P09.09 | Communication control start and stop mode     | 0~1           | 0                  | _             | ALL               |
| P09.10 | Retain                                        | _             | _                  | _             | _                 |
| P09.11 | Retain                                        | _             | _                  | _             |                   |
| P09.12 | EEPROM storage                                | 0-2           | 0                  | _             | ALL               |
|        | P09.13 ~ P09.33 are motor running sta         |               | y and cannot l     | be written    |                   |
| P09.13 | Current motor speed                           | -6000∼6000    | _                  | r/min         | ALL               |
| P09.14 | Current position is 4 digits higher(X10000)   | -32767~32767  | _                  | command pulse | Р                 |
| P09.15 | Current position 4 bits lower                 | -9999~9999    | _                  | command pulse | Р                 |
| P09.16 | Position instruction is 4 bits higher(X10000) | -32767~32767  | _                  | command pulse | Р                 |
| P09.17 | Position instruction 4 bits lower             | -9999~9999    | _                  | command pulse | Р                 |
| P09.18 | Position deviation is 4 places lower          | -32767~32767  | _                  | command pulse | Р                 |
| P09.19 | Position deviation 4 bits higher (X10000)     | -9999~9999    | _                  | command       | Р                 |

|        |                                                        |                    |   | pulse    |     |
|--------|--------------------------------------------------------|--------------------|---|----------|-----|
| P09.20 | Current motor torque                                   | -300~300           |   | %        | Т   |
| P09.21 | Current motor current                                  | 0~32767            | _ | 0.1A     | ALL |
| P09.22 | Current bus voltage                                    | 0~32767            | _ | V        | ALL |
| P09.23 | Current control mode                                   | 0~11               | _ | _        | ALL |
| P09.24 | Current position instruction pulse frequency           | 0~32767            |   | 0.1KHZ   | Р   |
| P09.25 | Current speed instruction                              | -6000~6000         | _ | r/min    | ALL |
| P09.26 | Current torque instruction                             | -600∼600           | _ | %        | ALL |
| P09.27 | Number of turns in the current absolute position       | 32767~32767 — Enco |   | Encoder  | ALL |
| P09.28 | Current absolute lap position 4 bits higher (X10000)   | 0~13               | _ | Encoder  | ALL |
| P09.29 | Current absolute lap position is 4 places lower 0~9999 |                    | _ | Encoder  | ALL |
| P09.30 | error code                                             | 0~34               | _ | ERR      | ALL |
| P09.31 | Enter the terminal state DI1/ DI2/ DI3/ DI4            | 0~15               | _ | _        | ALL |
| P09.32 | Enter the terminal state DI5/ DI6/ DI7                 | 0~15               | _ | _        | ALL |
| P09.33 | Output terminal state DO1/ DO2/ DO3/<br>DO4/DO5        | 0~31               | _ | _        | ALL |
| P09.34 | Encoder status bit                                     | 0~32               | _ | _        | ALL |
| P09.35 | Encoder battery status bit                             | 0~3                | _ | <u> </u> | ALL |

# 4.1.6 P11 group list of parameters

| No     | Name                              | Setting range | Factory<br>default | Unit | way of application |
|--------|-----------------------------------|---------------|--------------------|------|--------------------|
| P11.00 | Baud rate                         | 1~6           | 3                  | bps  | ALL                |
| P11.01 | Station no.                       | 1∼255         | 1                  | _    | ALL                |
| P11.02 | Verify                            | 0~2           | 0                  |      | ALL                |
| P11.03 | Communication delay response time | 0-1000        | 5                  | Ms   | ALL                |

# 4.1.7 P12 group list of parameters

| No     | Name                                                                                 | Setting range          | Factory<br>default | Unit              | way of application |
|--------|--------------------------------------------------------------------------------------|------------------------|--------------------|-------------------|--------------------|
| P12.00 | Predefined origin trigger mode                                                       | 0∼1                    | 0                  | _                 | Р                  |
| P12.01 | Predefined origin panel button trigger                                               | 0∼1                    | 0                  | _                 | Р                  |
| P12.02 | Return to the origin trigger mode selection                                          | 0∼2                    | 0                  | _                 | Р                  |
| P12.03 | Return to the origin mode of motion                                                  | 0∼5                    | 0                  | _                 | Р                  |
| P12.04 | Velocity of return to origin                                                         | 0∼3000                 | 120                | r/min             | Р                  |
| P12.05 | Return to the origin panel button triggered                                          | 0~1                    | 0                  | _                 | Р                  |
| P12.06 | The integral part of the engineering unit coefficient                                | 1~32767                | 1                  | _                 | Р                  |
| P12.07 | Retain                                                                               |                        | _                  | _                 | Р                  |
| P12.08 | Retain                                                                               |                        | _                  | _                 | Р                  |
| P12.09 | The origin is offset 4 bits higher (X10000)                                          | -32767~32767           | 0                  | _                 | Р                  |
| P12.10 | The origin is offset 4 bits lower                                                    | -9999~9999             | 0                  | _                 | Р                  |
| P12.11 | Software limit mode                                                                  | 0~1                    | 0                  | _                 | Р                  |
| P12.12 | The negative limit of the software based on the origin is 4 bits higher (X10000)     | -32767∼0               | 0                  | _                 | Р                  |
| P12.13 | The negative limit of the software based on the origin is 4 bits lower               | -9999∼0                | 0                  | _                 | Р                  |
| P12.14 | The positive limit of software based on the origin is 4 bits high (X10000)           | 0~32767                | 0                  | _                 | Р                  |
| P12.15 | The software based on the origin is 4 bits lower than the positive limit             | 0∼9999                 | 0                  | _                 | Р                  |
|        | P12.16 ~ P12.23 are motor running sta                                                | ate parameters read on | ly and cannot l    |                   |                    |
| P12.16 | 4 bits higher relative encoder position of motor based on origin (X10000)            | -32767~32767           | _                  | Encoder<br>unit   | Р                  |
| P12.17 | The motor is 4 bits lower relative to the encoder position based on the origin       | -9999~9999             | _                  | Encoder<br>unit   | Р                  |
| P12.18 | 4 bits higher relative instruction pulse position of motor based on origin (X10000)  |                        | _                  | Encoder<br>unit   | Р                  |
| P12.19 | The motor is 4 bits lower relative to the command pulse position based on the origin | -9999~9999             | _                  | instruction pulse | Р                  |
| P12.20 | Polativa foodback anadar position based on                                           | -92233720368547        |                    | Encoder           |                    |

| P12.21<br>P12.22<br>P12.23 | origin<br>(64-bit data)                                           | 75807~<br>922337203685477<br>5807                    | _ |                      | Р |
|----------------------------|-------------------------------------------------------------------|------------------------------------------------------|---|----------------------|---|
| P12.24<br>~<br>P12.27      | Relative feedback instruction pulse based on origin (64-bit data) | -92233720368547<br>75807~<br>922337203685477<br>5807 | _ | instruction<br>pulse | Р |

#### 4.1.8 P13 group list of parameters

| No     | Name                | Setting range | Factory<br>default | Unit     | way of application |
|--------|---------------------|---------------|--------------------|----------|--------------------|
| P13.00 | Input terminal DI1  | 0∼21          | 01                 | _        | ALL                |
| P13.01 | Input terminal DI2  | 0∼21          | 02                 | _        | ALL                |
| P13.02 | Input terminal DI3  | 0∼21          | 04                 | _        | ALL                |
| P13.03 | Input terminal DI4  | 0~21          | 05                 | _        | ALL                |
| P13.04 | Input terminal DI5  | 0∼21          | 06                 | _        | ALL                |
| P13.05 | Input terminal DI6  | 0~21          | 07                 | _        | ALL                |
| P13.06 | Input terminal DI7  | 0∼21          | 08                 | _        | ALL                |
| P13.07 | Output terminal DI1 | 0~10          | 01                 | <u> </u> | ALL                |
| P13.08 | Output terminal DI2 | 0~10          | 02                 | _        | ALL                |
| P13.09 | Output terminal DI3 | 0∼10          | 06                 | _        | ALL                |
| P13.10 | Output terminal DI4 | 0~10          | 07                 | _        | ALL                |
| P13.11 | Output terminal DI5 | 0~10          | 08                 | _        | ALL                |

#### 4.1.9 P14 group list of parameters

| No     | Name                                                              | Setting range | Factory default | Unit             | way of application |
|--------|-------------------------------------------------------------------|---------------|-----------------|------------------|--------------------|
| P14.00 | Multi-segment position operation mode                             | 0∼2           | 2               | _                | Р                  |
| P14.01 | Number of end points of position instruction                      | 1~16          | 1               | _                | Р                  |
| P14.02 | Allowance treatment                                               | 0~1           | 0               | _                | Р                  |
| P14.03 | unit of time                                                      | 0~1           | 0               | _                | Р                  |
| P14.04 | Displacement instruction type selection                           | 1∼2           | 2               | _                | Р                  |
| P14.05 | Run start segment                                                 | 1∼16          | 1               |                  | Р                  |
| P14.06 | Running instruction source                                        | 0~1           | 0               | _                | Р                  |
| P14.07 | Panel to trigger                                                  | 0~1           | 0               | _                | Р                  |
| P14.08 | Current position segment                                          | _             | _               | _                | Р                  |
| P14.09 | Keep                                                              | _             | _               | _                | Р                  |
| P14.10 | Keep                                                              | _             | _               | _                | Р                  |
| P14.11 | Keep                                                              | <u> </u>      | _               | _                | Р                  |
| P14.12 | The first segment of movement displacement is 4 high (X10000)     | -32767~32767  | 1               | Instruction unit | Р                  |
| P14.13 | The first segment of movement displacement is 4 low               | -9999~9999    | 0               | Instruction unit | Р                  |
| P14.14 | Maximum operating speed of the first displacement                 | 1~6000        | 200             | rpm              | Р                  |
| P14.15 | First displacement plus acceleration time                         | 0∼32767       | 200             | ms               | Р                  |
| P14.16 | Waiting time after the first displacement is completed            | 0~10000       | 08              | ms(s)            | Р                  |
| P14.87 | The sixteenth segment of movement displacement is 4 high (X10000) | -32767~32767  | 1               | Instruction unit | Р                  |
| P14.88 | The sixteenth segment of movement displacement is 4 low           | -9999~9999    | 0               | Instruction unit | Р                  |
| P14.89 | Maximum operating speed of the sixteenth displacement             | 1~6000        | 200             | rpm              | Р                  |
| P14.90 | Sixteenth displacement plus acceleration time                     | 0~32767       | 200             | ms               | Р                  |
| P14.91 | Waiting time after the sixteenth displacement is completed        | 0~10000       | 08              | ms(s)            | Р                  |

## **4.2Parameter function** 4.2.1 Parameter function

| No     | Name                  | Function                                                                                                    | Parameter range | default |
|--------|-----------------------|----------------------------------------------------------------------------------------------------|-----------------|---------|
| P00.00 | Password              | 1.Password tiers, which correspond to user parameters, system parameters, and manufacturer parameters 2.User Password 316 3.This parameter prevents the parameter from being modified by mistake. System parameters and manufacturer parameters need to be set  Set the corresponding permission password to operate. After the operation debugging, finally this.  Set the parameter to 316 to ensure that the parameter will not be modified by mistake                                                                                                    | 0~9999          | 316     |
| P00.01 | Motor Model Code      | Example: 22015 ①220 indicates that the drive input voltage is AC220V ②15 indicates that the maximum output effective current of the drive is 15A You can judge whether the adaptive motor is reasonable by viewing the driving information                                                                                                    | _               | _       |
| P00.02 | Software version      | You can view the software version number, but you cannot modify it.                                                                                                    | _               | _       |
| P00.03 | Initial display state | Select the display status after the servo drive is powered on.  0: display motor speed;  1: display the absolute position of the motor is 4 bits lower;  2: display the absolute position of the motor 4 bits higher;  3: display feedback increment 4 bits lower;  4: display feedback increment 4 bits higher;  5: display the lower 4 bits of the current position instruction;  6: display the current position instruction 4 bits higher;  7: Display the current position deviation is 4 bits lower;  8: display the current position deviation 4 bits higher;  9: display motor torque;  10: display motor current;  11: display bus voltage;  12: display control mode;  13: display position instruction pulse frequency;  14: display speed instruction;  15: display torque instruction;  16: show the absolute position of the rotor in a revolution;  17: indicates the input terminal status.  18: Display output terminal status;  19: display encoder input signal (no);  20: display running status;  21: display alarm code; | 0~21            | 0       |

| No     | Name                       | Function                                                                                                    | Parameter range | default |
|--------|----------------------------|----------------------------------------------------------------------------------------------------|-----------------|---------|
| P00.04 | Control Method choice      | Through this parameter, the control mode of AC servo drive unit can be set:  0: pulse position control mode; 1: internal speed control mode; 2: test operation control mode; 3: Test JOG control mode; 4: manufacturer encoder zero control mode; 5: Manufacturer's open-loop operation control mode (used for testing motor and encoder); 6: external analog speed control mode; 7: external analog torque control mode; 8: communication position control mode; 9: communication speed control mode; 10: communication torque control mode; 11: internal multi-section position control mode; 10: pulse position control mode, position instruction input from pulse input port; 2 Internal speed control mode, SC1 and SC2 combination to select internal speed: For details, see parameters P01.04 to P01.07. 3 Test run control with test JOG control mode, speed command from keyboard Input for testing AC servo drive units and motors: see details P03.00 to P03.01 Parameter Description. Manufacturer's encoder zero control and manufacturer's open loop control mode, used for motor Factory adjustment coding disc zero and motor adaptation test; (5) External simulation mode, speed or torque control with simulation port: See P02.00 ~ P02.09 parameter description for details. 6 Communication control mode, with 485 communication control motor position, speed, turn Moment: See P09.00 ~ P09.05 parameter description for details; 7 Internal multi-section position control mode, the use of internal parameters preset position, speed For details, see P14.00 ~ P14.91 parameter description. | 0~11            | 0       |
| P00.05 | Proportional velocity gain | ① Set the proportional gain of the speed loop regulator; ② The larger the setting value, the higher the gain and the greater the rigidity. Determined according to the drive and load conditions. Generally, the greater the load inertia, the greater the set value; ③ Under the condition that the system does not oscillate, try to set a larger value.                                                                                                    | 5∼2000Hz        | 150*    |

| P00.06 | Velocity integral time constant                                | ① Set the integral time constant of the speed loop regulator; ② The smaller the set value, the faster the integral speed and the greater the stiffness. Determined according to the drive and load conditions. Generally, the larger the load inertia, the smaller the set value; ③ If the system does not oscillate, try to set it as small as possible.                                                                                                    | 1 ~1000ms       | 80*     |
|--------|----------------------------------------------------------------|----------------------------------------------------------------------------------------------------|-----------------|---------|
| P00.07 | Torque command filter                                          | <ol> <li>Set the characteristics of the torque command filter. Can suppress the resonance generated by the torque (the motor emits sharp vibration noise);</li> <li>If the motor emits sharp vibration and noise, please reduce this parameter;</li> <li>The smaller the value, the lower the cut-off frequency, and the smaller the noise generated by the motor. If the load inertia is large, the set value can be reduced appropriately. If the value is too small, it will slow down the response and may cause instability;</li> <li>The larger the value, the higher the cut-off frequency, and the faster the response. If higher mechanical rigidity is required, the setting value can be appropriately increased.</li> </ol> | 1~500%          | 30      |
| P00.08 | Speed detection low pass filter                                | ① Set the characteristics of speed detection low-pass filter; ② The smaller the value, the lower the cut-off frequency, and the smaller the noise generated by the motor. If the load inertia is large, the set value can be reduced appropriately. If the value is too small, it will slow down the response and may cause oscillation; ③ The larger the value, the higher the cut-off frequency and the faster the speed feedback response. If a higher speed response is required, the setting value can be appropriately increased.                                                                                                    | 1~500%          | 120     |
| No     | Name                                                           | Function                                                                                                    | Parameter range | default |
| P00.09 | Position proportional gain                                     | ① Set the proportional gain of the position loop regulator; ② The larger the setting value, the higher the gain and stiffness, and the smaller the position lag under the same frequency instruction pulse condition. However, if the value is too large, it may cause oscillation or overshoot. ③ Parameter values are determined according to the specific servo driver model and load conditions.                                                                                                    | 1~1000 /s       | 100*    |
| P00.10 | Position feed forward<br>gain                                  | <ol> <li>Set the feedforward gain of the position loop;</li> <li>When set to 100%, it means that the position lag is always 0 under the instruction pulse of any frequency;</li> <li>With the increase of the feedforward gain of the position loop, the high-speed response characteristics of the control system are improved, but the position loop of the system is unstable and easy to oscillate;</li> <li>Unless a very high response is required, the feedforward</li> </ol>                                                                                                    | 0~100%          | 0       |
|        |                                                                | gain of the position loop is usually zero.                                                                                                    |                 |         |
| P00.11 | Cut-off frequency of the position feed forward low-pass filter |                                                                                                    | 1∼1200Hz        | 300     |

| P00.13 | Position instruction<br>pulse frequency<br>dividing denominator | C: Photoelectric encoder line number/turn, this system C = 32768;  ④ EX: When the input instruction pulse is 6000, the servo motor rotates 1 turn $G = \frac{N \times C \times 4}{P} = \frac{1 \times 32768 \times 4}{6000} = \frac{8192}{375}$ The parameter P00.12 is set to 8192, and the parameter P00.13 is set to 375; ⑤The recommended range of electronic gear ratio is 1:50 ≤ G ≤ 50; ⑥ When the electronic gear input parameter P00.12 and P00.13 digit tube number do not When sufficient, use high electronic gear ratio: P10.10 higher 4 position electronic gear Numerator, P10.11 high 4 electronic gear denominator, default factory is 0; Total molecule = P10.10*10000+P00.12; (High 4 digits 1 means 10000)  Total female = P10.11*10000+P00.13; (High 4 digits 1 means 10000)  ⑦ When the total numerator is 0, the value of the denominator represents the number of pulses required per revolution of the motor | 1~32767 | 1000 |
|--------|-----------------------------------------------------------------|----------------------------------------------------------------------------------------------------|---------|------|
| P00.14 | Position instruction pulse input mode                           | ① Set the input form of position instruction pulse; ② The parameters are set as one of the three input modes: Set to 0: pulse + direction; Set to 1: A and B phase 4 frequency; Set to 2: double pulse input; ③ The parameter change takes effect only after the system is powered on                                                                                                    | 0~1     | 0    |
| P00.15 | Direction of the position instruction is reversed               | <ol> <li>Set to 0: normal; 1: Position instruction pulse direction reversed.</li> <li>(2) CCW is viewed from the axial direction of the motor, and the counterclockwise direction becomes positive;</li> <li>CW is seen from the axis of the motor, clockwise direction to reverse.</li> </ol>                                                                                                    | 0~1     | 0    |
| P00.16 | Location completion range                                       | ① The pulse range of positioning is completed under the control of setting position; ② This parameter provides the position control mode to determine whether the servo driver is finished The basis for positioning. When the number of remaining pulses in the position deviation counter is less than Or equal to the set value of this parameter, the servo driver considers that the positioning has been completed. Signal ON when positioning is completed, otherwise OFF; ③ Users can complete the function COIN/Pos_ by P13 group                                                                                                    | 0∼30000 | 262  |

|        |                                           | parameter allocation  Reach output DO terminal. The factory default is DO2.                                                                                                    |                 |         |
|--------|-------------------------------------------|----------------------------------------------------------------------------------------------------|-----------------|---------|
| P00.17 | Position out of tolerance detection range | ① Set the detection range of position out of tolerance alarm; ② In the position control mode, when the value of the position deviation counter exceeds the value of this parameter, the servo driver will give an alarm for the position deviation.                                                                                                    | 0~30000         | 400     |
| No     | Name                                      | Function                                                                                                    | Parameter range | default |
| P00.18 | Out-of-position errors<br>are invalid     | Set to 0: the position out-of-tolerance alarm detection is effective;  Set to 1: The detection of position out of tolerance alarm is invalid, and the detection of position out of tolerance error is stopped.                                                                                                    | 0~1             | 0       |
| P00.19 | Position command<br>smoothing filter      | <ul> <li>Smoothing and filtering the command pulse, with exponential acceleration and deceleration, and the value represents the time constant. When set to 0, the filter has no effect.</li> <li>The filter will not lose the input pulse, but the command delay phenomenon will occur;</li> <li>This filter is used for         <ul> <li>The upper controller has no acceleration/deceleration function or the command frequency is low;</li> <li>The electronic gear has a large division and multiplication frequency (&gt;10);</li> <li>When the motor is running, the phenomenon of stepping jumping and unevenness occurs;</li> </ul> </li> </ul> | 0~20000         | 200*    |

## **4.2.2 P01** group parameters detailed description

| No     | Name                                                            | Function                                                                                                    | Parameter range | default |
|--------|-----------------------------------------------------------------|----------------------------------------------------------------------------------------------------|-----------------|---------|
| P01.00 | Invalid driver disable<br>input                                 | O: CCW、CW Input forbidden valid; When FSTP is ON, CCW driver allows; When FSTP is OFF, the torque in CCW direction remains 0. When the RSTP is ON, the CW driver allows it. When RSTP is OFF, the torque in CW direction remains 0. When both FSTP and RSTP are OFF, a driver ban error alarm will be generated.  1: Cancel CCW, CW input prohibitions; CCW and CW drivers are allowed regardless of FSTP and RSTP switching status. FSTP, RSTP are OFF, there will be no driver prohibited input error alarm. | 0~1             | 1       |
| P01.01 | JOG running speed                                               | ①Sets the speed of the JOG operation.                                                                                                    | -6000~6000      | 120     |
| P01.02 | Speed mode<br>acceleration and<br>deceleration time<br>constant | <ol> <li>The setting value is the acceleration time of the motor from 0 to 1000 r/min;</li> <li>Acceleration and deceleration characteristics are linear;</li> <li>Only used for speed control mode, position control mode is invalid;</li> <li>Set to 0 if the servo drive is used in combination with an external position ring.</li> </ol>                                                                                                    | 1~10000ms       | 500     |
| P01.03 | Maximum speed limit                                             | <ol> <li>The maximum speed limit of the servo motor is set, which has nothing to do with the direction of rotation;</li> <li>If the setting value exceeds the rated speed, the actual speed limit is the rated speed.</li> </ol>                                                                                                    | 0∼6000<br>r/min | 6000    |
| P01.04 | Inner speed 1                                                   | SC1 OFF , SC2 OFF : Inner speed 1;                                                                                                    |                 | 0       |
| P01.05 | Inner speed 2                                                   | SC1 ON , SC2 OFF : Inner speed 2;                                                                                                    | -6000~6000      | 100     |
| P01.06 | Inner speed 3                                                   | SC1 OFF , SC2 ON : Inner speed 3;                                                                                                    | r/min           | 300     |
| P01.07 | Inner speed 4                                                   | SC1 ON , SC2 ON : Inner speed 4.                                                                                                    |                 | -100    |

| P01.08 | On-speed                                          | Set the arrival speed and has nothing to do with the direction of rotation;      In the non-position control mode, if the motor speed exceeds the set value, then SCMP ON, otherwise SCMP OFF;      In the position control mode, this parameter is not used;      The comparator has the hysteresis characteristic.                                                                                                   | 0∼6000<br>r/min | 500     |
|--------|---------------------------------------------------|----------------------------------------------------------------------------------------------------|-----------------|---------|
| P01.10 | Internal CCW torque<br>limit                      | Set the internal torque limit value of the servo motor in the CCW direction;     The setting value is the percentage of the rated torque;     This restriction is valid at all times;     If the setting value exceeds the maximum allowable system overload capacity, the actual torque limit is the maximum allowable system overload capacity.                                                                      | 0~600%          | 300     |
| No     | Name                                              | Function                                                                                                    | Parameter range | default |
| P01.11 | Internal CW torque limit                          | Set the internal torque limit value of the servo motor in CW direction;     The setting value is the percentage of the rated torque;     This restriction is valid at all times;     If the setting value exceeds the maximum allowable system overload capacity, the actual torque limit is the maximum allowable system overload capacity.                                                                           | -600%∼0         | -300    |
| P01.12 | External CCW torque limit                         | Set the external torque limit value of the servo motor in the CCW direction;     The setting value is the percentage of the rated torque;     Only valid when the CCW torque limit input terminal (F/RIL) ON;     When the restriction is effective, the actual torque limit is the minimum of the maximum allowable overload capacity of the system, internal CCW torque limit and external CCW torque limit.         | 0~600%          | 100     |
| P01.13 | External CW torque<br>limit                       | Set the external torque limit value in the CW direction of the servo motor;      The setting value is the percentage of the rated torque;     Only valid when CW torque limit input terminal (F/RIL) ON;     When the restriction is effective, the actual torque limit is the minimum absolute value of the maximum allowable overload capacity of the system, internal CW torque limit and external CW torque limit. | -600%∼0         | -100    |
| P01.14 | Speed trial run,<br>JOG operating torque<br>limit | <ol> <li>Set the torque limit value in the speed trial run and JOG operation mode;</li> <li>Independent of the direction of rotation, two-way effective;</li> <li>The setting value is the percentage of the rated torque, 1 times the rated torque, set to 100;</li> <li>Internal and external torque limits remain in effect.</li> </ol>                                                                             | 0~300%          | 100     |

## **4.2.3 P02** group parameters detailed description

| No     | Name                                                              | Function                                                                                                    | Parameter range | default |
|--------|-------------------------------------------------------------------|----------------------------------------------------------------------------------------------------|-----------------|---------|
| P02.00 | Analog speed command gain                                         | Set the analog speed input voltage and motor speed proportional relationship.                                                                                                    | 0~3000          | 300     |
| P02.01 | Analog speed<br>instruction<br>The input direction is<br>reversed | Set to 0: when the speed instruction of analog quantity is positive, the speed direction is CCW; Set to 1: When the speed instruction of the analog quantity is positive, the speed direction is CW. | 0~1             | 0       |
| P02.02 | Analog speed zero offset compensation                             | Zero offset compensation for the analog speed input.                                                                                                    | -500~500        | 0       |
| P02.03 | The simulated velocity has no action zone                         | The instruction is 0 when the input voltage of analog speed is located in the uncontrolled action zone.                                                                                              | -500~500        | 0       |

| P02.04 | Analog speed command filter                                      | ① Low pass filter for analog velocity input; ② The larger the setting value is, the faster the response speed of the input analog quantity is, and the greater the influence of signal noise is. The smaller the setting value is, the slower the response speed is and the less the influence of signal noise is.                       | 1~1000                                                       | 300     |
|--------|------------------------------------------------------------------|----------------------------------------------------------------------------------------------------|--------------------------------------------------------------|---------|
| P02.05 | Analog torque command gain                                       | Set the proportional relationship between the analog torque input voltage and the motor torque                                                                                                    | 1~300                                                        | 30      |
| P02.06 | Input direction of analog torque instruction is reversed         | Set to 0: when the analog torque instruction is positive, the torque direction is CCW;<br>Set to 1: When the analog torque instruction is positive, the torque direction is CW.                                                                                                    | 0~1                                                          | 0       |
| P02.07 | Analog torque<br>instruction zero offset<br>compensation         | Zero offset compensation for the analog torque input.                                                                                                    | -500~500                                                     | 0       |
| P02.08 | Maximum speed limit for torque control                           | In torque control, motor running speed is limited within this parameter;     It can prevent the phenomenon of overspeed under light load.                                                                                                    | 0~4000                                                       | 2400    |
| P02.09 | Analog torque command filter                                     | Low pass filter for analog torque input. The larger the setting value is, the faster the response speed to the torque input analog quantity is, and the greater the influence of signal noise is. The smaller the setting value is, the slower the response speed is and the less the influence of signal noise is.                      | 1~1000                                                       | 300     |
| No     | Name                                                             | Function                                                                                                    | Parameter range                                              | default |
| P02.10 | Low 4-bit input terminal<br>enforces the ON control<br>word      | ①Set the input terminal internal force ON to be effective.It is represented as a 4-bit binary number, with 0 for non-enforced ON and 1 for enforced ON. Position 0: SON servo enabling; Bit 1: ALRS alarm clearance; Bit 2: FSTP CCW driver disabled; Bit 3: RSTP CW driver disabled.                                                    | Panel operation 0000 to 1111 Communicatio n operation 0 ~ 15 | 0       |
| P02.11 | High 4-bit input<br>terminal enforces the<br>ON control word     | ①Set the input terminal internal force ON to be effective.It is represented as a 4-bit binary number, with 0 for non-enforced ON and 1 for enforced ON. Bit 0: CLE/SC1 Deviation Counter Clearing/Speed Selection 1; 1 bit: INH/SC2 instruction pulse disable/speed select 2; 2 bits: FIL CCW torque limit; 3 bits: RIL CW torque limit. | Panel operation 0000 to 1111 Communicatio n operation 0 ~ 15 | 0       |
| P02.12 | Low 4 - bit input<br>terminal takes the<br>reverse control word  | Set the input terminal to be inverted. It is represented by a 4-bit binary number, 0 means no inversion, 1 means inversion. The input terminals represented by binary numbers are as follows:  Bit 0: DI1 input terminal 1; 1 bit: DI2 input terminal 2; 2 bits: DI3 input terminal 3; 3 bits: DI4 input terminal 4.                     | Panel operation 0000 to 1111 Communicatio n operation 0 ~ 15 | 0       |
| P02.13 | High 4 - bit input<br>terminal takes the<br>reverse control word | Set the input terminal to be inverted. It is represented by a 4-bit binary number, 0 means no inversion, 1 means inversion. The input terminals represented by binary numbers are as follows:  Bit 0: DI5 input terminal 5; 1 bit: DI6 input terminal 6; 2 bits: DI7 input terminal 7; Bit 3: Remain reserved.                           | Panel operation 0000 to 1111 Communicatio n operation 0 ~ 15 | 0       |

| P02.14 | Output terminal takes the inverse control word | It is represented by a 5-bit binary number, 0 means no inversion, 1 means inversion. Bit 0: DO1 output terminal 1; 1 bit: DO2 output terminal 2; 2 bits: DO3 output terminal 3; 3 bits: DO4 output terminal 4; 4 bits: DO5 output terminal 5. | Panel operation 0000 to 1111 Communicatio n operation 0 ~ 15 | 0  |  |
|--------|------------------------------------------------|----------------------------------------------------------------------------------------------------|--------------------------------------------------------------|----|--|
| P02.15 | Enter terminal filtering time                  | The input terminal to jitter filtering time.                                                                                                    | 1~1000                                                       | 16 |  |

# **4.2.4 P03** group parameters detailed description

| No     | Name                                                  | Function                                                                                                    | Parameter range | default |
|--------|-------------------------------------------------------|----------------------------------------------------------------------------------------------------|-----------------|---------|
| P03.00 | Speed trial run                                       | Set to 1, and press SET key to enter the speed trial run, the speed is SET by the key.                                                                                                    | -3000~3000      | 0       |
| P03.01 | JOG Run                                               | Set to 1, and press SET key to enter JOG operation, the speed is SET by the key.                                                                                                    | _               | 0       |
| P03.02 | Encoder is zeroed in                                  | The encoder zero adjustment function is used by the motor manufacturer.                                                                                                    | 1               | 0       |
| P03.03 | Open loop run                                         | Open loop operation mode is used by motor manufacturers.                                                                                                    | 0∼1             | 0       |
| P03.04 | Analog channel zero<br>offset automatic<br>adjustment | Set whether the analog channel automatic adjustment function can be enabled, the driver will automatically correct the zero drift voltage of the analog channel;     The adjusted zero drift value will be automatically stored in the corresponding function codes (P02.02 and P02.07).                                                           | 0~1             | 0       |
| P03.05 | Keep                                                  | _                                                                                                    | _               |         |
| P03.06 | Servo forced enablement                               | Set to 0: SON is determined by IO port input signal;<br>Set to 1: SON will be forced to be ON (independent of the input<br>signal).                                                                                                    | 0~1             | 0       |
| No     | Name                                                  | Function                                                                                                    | Parameter range | default |
| P03.07 | Drive parameter reset                                 | Set 1: Restore all parameters to factory Settings. Set 2: Only related parameters of the drive motor are restored to factory Settings; Note: Power off restart effect                                                                                                    | 0~2             | 0       |
| P03.08 | Driver fan switch                                     | Set 0, fan off, set 1, fan on. For factory test use.                                                                                                    | 0~1             | 0       |
| P03.09 | Encoder reset                                         | Set 0: send and receive data normally; Setting 1: Reset all errors reported by the encoder (the setting is valid after disabling); Setting 2: Reset the encoder circle number and all errors (the setting is valid after disabling).                                                                                                    | 1~2             | 0       |
| P03.10 | Analog speed<br>instruction minimum<br>speed          | Used as the minimum speed limit, i.e., take-off speed, for analog speed control. When the analog speed instruction is lower than this speed, the motor will not operate.                                                                                                    | 0~3000          | 0       |
| P03.11 | Mechanical brake release delay                        | When enabled, the time set by the motor brake delay is released.                                                                                                    | 0~30000         | 100     |
| P03.12 | Servo enable holding time                             | When the enabling is turned off, the motor coil delay time is set and then the power is lost.                                                                                                    | 0~30000         | 100     |
| P03.13 | Pulse instruction filter selection                    | Set 1: Receiving pulse frequency 0-300KHZ; Set 2: Receiving pulse frequency 0-180KHZ; Set 3: Receiving pulse frequency 0-140KHZ; Set 4: Receiving pulse frequency 0-120KHZ; Setting the appropriate filter level of pulse instruction can effectively prevent interference. The filtering level is higher than the actual pulse frequency received | 1~4             | 1       |
| P03.14 | Servo failure lower axle<br>arm switch                | Manufacturer test, users do not need to change.                                                                                                    | 0~1             | 0       |

| P03.15 | Encoder alarm<br>selection                   | Set 0: all encoder alarms are applied; Set 1: Only use encoder battery alarm; Set 2: Only use the coding state alarm; Set 3: Only use encoder communication alarm; Setting 4: Application of encoder battery alarm and status alarm; Set 5: Application of encoder battery alarm and communication alarm; Set 6: Application encoder status alarm and communication alarm | 0~6    | 5  |
|--------|----------------------------------------------|----------------------------------------------------------------------------------------------------|--------|----|
| P03.16 | Speed reaches the allowable deviation value  | When the DO port associated with the speed reaches the output function. (P13 group selection). When the actual running speed of the motor is within the range of P01.08 speed arrival value $\pm$ (P03.16 value), the DO port output is ON, regardless of the direction of rotation.                                                                                      | 0-6000 | 10 |
| P03.17 | Torque reaches the allowable deviation value | When the torque associated with the DO port reaches the output function. (P13 group selection). When the actual running torque of the motor is within the range of P09.05 torque arrival value $\pm$ (P03.17 value), the DO port output is ON to distinguish the direction of rotation.                                                                                   | 0-600  | 5  |

## **4.2.5 P09** group parameters detailed description

| No     | Name                                                              | Function                                                                                                    | Parameter range          | default |
|--------|-------------------------------------------------------------------|----------------------------------------------------------------------------------------------------|--------------------------|---------|
|        | P09.00 ~ P09.12                                                   | are motor communication control parameters that can be read and                                                                                                    |                          |         |
| P09.00 | Communication control start and stop                              | Set to 1, the communication control mode starts; Set to 0, the communication control mode stops; After all parameters are set, set to 1, which is equivalent to the start button, and set to 0, which is equivalent to the stop button. In communication position mode, when the motor completes the target pulse number will jump to 0.                                                                                                    | 0~1                      | 0       |
| P09.01 | 4 bits higher in pulse number of communication operation (X10000) | Set the high number of operating pulses in the communication position mode, and set 1 to represent the number of 10000 pulses. In the communication position mode, set the total pulse =P09.01*10000+P09.02.                                                                                                    | -32767 <i>~</i><br>32767 | 0       |
| P09.02 | Pulse number of communication operation is 4 bits lower           | Set the low position of operating pulse number in communication position mode, and set 1 to represent 1 pulse number. In communication position mode, set the total pulse =P09.01*10000+P09.02.                                                                                                    | -9999~9999               | 0       |
| P09.03 | Communication location mode speed                                 | Set the motor running speed in communication position mode.                                                                                                    | 0∼6000                   | 0       |
| P09.04 | Communication speed mode speed                                    | Set the motor running speed in communication speed mode.                                                                                                    | -6000~6000               | 0       |
| P09.05 | Communication Torque  Mode Torque                                 | Set the motor operating torque in communication torque mode.                                                                                                    | -600∼600                 | 0       |
| P09.06 | Communication location mode speed                                 | Set to 0; positioning based on the relative coordinates of the current position Set to 1; positioning based on the absolute coordinates of the origin                                                                                                    | 0~1                      | _       |
| P09.09 | Communication control start and stop mode                         | Set to 0; panel trigger (P09.00) Set to 1; external DI trigger (TX-start-stop)                                                                                                    | 0~1                      | _       |
| P09.10 | Keep                                                              | —                                                                                                    | _                        | _       |
| P09.11 | Keep                                                              | _                                                                                                    | _                        | _       |
| P09.12 | EEPROM Storage                                                    | Set 1, save the communication setting parameters to the power outage holding area, and the return value 2 is successfully saved.  Remarks: The parameter values set by the communication are saved in the temporary storage area, and the parameter values restore to the values before modification after power off. If this parameter is set to 1, the modified parameter value will be written into the EEPROM power-off holding area, and the parameter value will not be lost after power off. | 0∼2                      |         |
|        | P09.13 ~ P09.33                                                   | are motor running state parameters read only and cannot be                                                                                                    | written                  | 1       |

| P09.13 | Current motor speed                                    | For user communication to read the current real-time speed of the motor.                                                                                                    | -6000~6000       | _       |
|--------|--------------------------------------------------------|----------------------------------------------------------------------------------------------------|------------------|---------|
| P09.14 | Current position is 4 bits higher (X10000)             | For users to read real-time motor encoder feedback position high. Position feedback value =P09.15*10000+P09.14 The position feedback value is based on the encoder unit.                                                       | -32767~<br>32767 | _       |
| No     | Name                                                   | Function                                                                                                    | Parameter range  | default |
| P09.15 | Current position is 4 digits lower                     | For users to read the real-time feedback position of the motor encoder.  Position feedback value =P09.15*10000+P09.14  The position feedback value is based on the encoder unit.                                               | -9999~9999       | _       |
| P09.16 | Position instruction is 4 bits higher (X10000)         | For user communication to read the real-time position instruction received by the driver.  Number of position instruction pulses =P09.16*10000+P09.17  Position instructions are based on encoder units.                       | -32767∼<br>32767 | _       |
| P09.17 | Position instruction is 4 bits lower                   | It is used for user communication to read the real-time position instruction high level received by the driver.  Number of position instruction pulses =P09.16*10000+P09.17  Position instructions are based on encoder units. | -9999~9999       | _       |
| P09.18 | Position deviation is 4 bits higher (X10000)           | For user communication to read driver deviation counter real-time follow the low value of the difference.  Position deviation =P09.18*10000+P09.19  The deviation value is based on the encoder unit.                          | -32767∼<br>32767 | _       |
| P09.19 | Position deviation is 4 bits lower                     | For user communication to read driver deviation counter real-time follow the low value of the difference.  Position deviation =P09.18*10000+P09.19  The deviation value is based on the encoder unit.                          | -9999~9999       | _       |
| P09.20 | Current motor torque                                   | For users to read the real time torque percentage of the motor communication.                                                                                                    | -300∼300         | _       |
| P09.21 | Current motor current                                  | For users to communicate and read the real-time current of the motor (unit 0.1A).                                                                                                    | 0∼32767          | _       |
| P09.22 | Current bus voltage                                    | For users to read real-time bus voltage of the driver communication.                                                                                                    | 0~32767          | _       |
| P09.23 | Current control mode                                   | For user communication to read the current control mode of the drive.                                                                                                    | 0~11             | _       |
| P09.24 | Current position pulse frequency                       | Non-effect                                                                                                    | _                | _       |
| P09.25 | Current speed instruction                              | For user communication to read the current speed instruction value of the driver.                                                                                                    | -6000~6000       | _       |
| P09.26 | Current torque instruction                             | For user communication to read the current torque instruction value of the driver.                                                                                                    | -600∼600         | _       |
| P09.27 | Number of turns in the<br>current absolute<br>position | For users to read the absolute position of the motor rotor turns.                                                                                                    | -32767∼<br>32767 | _       |
| P09.28 | Current absolute lap position is 4bit higher (X10000)  | For users to read the absolute position of the rotor in a single turn of the motor.  Absolute position of single-turn motor =P09.28*10000+P09.29                                                                               | 0~13             | _       |
| P09.29 | Current absolute lap position is 4bit lower            | For users to read the absolute position of the rotor in a single turn of the motor.  Absolute position of single-turn motor =P09.28*10000+P09.29                                                                               | 0∼9999           | _       |
| P09.30 | Alarm code                                             | For user communication to read the current alarm state of the drive.  Alarm code meaning refer to the alarm list.                                                                                                    | 0~34             | _       |
| P09.31 | Enter the terminal state<br>DI1/ DI2/ DI3/ DI4         | For user communication to monitor the current input terminal status of the driver.  DI1/ DI2/ DI3/ DI4                                                                                                    | 0~15             | _       |
| P09.32 | Enter the terminal state<br>DI5/ DI6/ DI7              | For user communication to monitor the current input terminal status of the driver. DI5/ DI6/ DI7                                                                                                    | 0∼15             | _       |
| P09.33 | Output terminal state<br>DO1/ DO2/ DO3/<br>DO4/DO5     | For user communication to monitor the current state of the output terminal of the driver. DO1/ DO2/ DO3/ DO4/DO5                                                                                                    | 0~31             | _       |
| P09.34 | Encoder status bit                                     | For user communication to monitor the current encoder status of the driver.                                                                                                    | 0∼32             | _       |
| P09.35 | Encoder battery status bit                             | For user communication to monitor the current encoder battery state of the driver.                                                                                                    | 0~3              | _       |

## **4.2.6** P12 group parameters detailed description

| No     | Name                                                                       | Function                                                                                                    | Parameter range  | default |
|--------|----------------------------------------------------------------------------|----------------------------------------------------------------------------------------------------|------------------|---------|
| P12.00 | Predefined origin trigger mode                                             | Set 0: use the panel button to trigger (or communication trigger); Set 1: trigger using external I/O;                                                                                                    | 0~1              | 0       |
| P12.01 | Predefined origin panel button trigger                                     | Set 0: not triggered Set 1: trigger the origin definition (the origin definition is automatically set to 0)                                                                                                    | 0~1              | 0       |
| P12.02 | Return to the origin trigger mode selection                                | Set 0: Use the panel button to trigger Set 1: power on to enable automatic return to the origin Set 2: Use external I/O to trigger                                                                                                    | 0~2              | 0       |
| P12.03 | Return to the origin<br>mode of motion                                     | Set 0: linear mode Set 1:0-360° in single-turn cycle mode, and return to predefined origin position in single-turn (optimal direction) Set 2:0-360° in single-turn cycle mode, and return to predefined origin position in single-turn (CW direction) Set 3:0-360° in single-turn cycle mode, and return to predefined origin position in single-turn (CCW direction) Set 4: return to the mechanical origin position (CCW direction) Set 5: return to the mechanical origin position (CW direction) | 0∼5              | 0       |
| P12.04 | Velocity of return to<br>origin                                            | Set the motor running speed in the origin mode.                                                                                                    | 0∼3000           | 120     |
| P12.05 | Return to the origin panel button triggered                                | Set 0: stop returning to the origin Set 1: Trigger back to the origin (automatically set to 0 after completion of return to the origin)                                                                                                    | 0~1              | 0       |
| P12.06 | The integral part of the engineering unit coefficient                      | Coefficient of engineering= (P12.06*1000+P12.07)/1000                                                                                                    | -                | -       |
| P12.07 | Engineering unit<br>coefficient after the<br>decimal three                 | Coefficient of engineering= (P12.06*1000+P12.07)/1000                                                                                                    | -                | -       |
| P12.08 | Origin offset and software limit setting value unit selection              | Set 0: instruction pulse unit (based on the calculation result of servo electronic gear ratio, the factory default 1000 motor rotates 360°)  Set 1: Engineering unit (set based on user's proportional coefficient)  Set 2: number of motor turns + Angle  Set 3: Encoder unit (based on encoder resolution)                                                                                                    | -                | -       |
| P12.09 | The origin is offset 4 bits higher (X10000)                                | Origin offset =P12.09*10000+P12.10 Offset values are selected based on P12.08 units.                                                                                                    | -32767~<br>32767 | 0       |
| P12.10 | The origin is offset 4 bits lower                                          | Origin offset =P12.09*10000+P12.10 Offset values are selected based on P12.08 units.                                                                                                    | -9999~9999       | 0       |
| P12.11 | Software limit mode                                                        | Set 0: Not on Set 1: Linear mode                                                                                                    | 0~1              | 0       |
| P12.12 | The negative limit of software based on origin is 4 bits high (X10000)     | Negative limit based on origin =P12.12*10000+P12.13 Limit values are selected based on P12.08 units. When the negative limit is equal to 0 based on the origin, the negative limit is invalid.                                                                                                    | -32767∼0         | 0       |
| P12.13 | The negative limit of the software based on the origin is 4 bits lower     | Negative limit based on origin =P12.12*10000+P12.13 Limit values are selected based on P12.08 units. When the negative limit is equal to 0 based on the origin, the negative limit is invalid.                                                                                                    | -9999∼0          | 0       |
| P12.14 | The positive limit of software based on the origin is 4 bits high (X10000) | Based on the positive limit of origin =P12.14*10000+P12.15 Limit values are selected based on P12.08 units. When the positive limit based on the origin is equal to 0, the positive limit is invalid.                                                                                                    | 0~32767          | 0       |
| P12.15 | The software based on the origin is 4 bits lower than the positive limit   | Based on the positive limit of origin =P12.14*10000+P12.15<br>Limit values are selected based on P12.08 units.<br>When the positive limit based on the origin is equal to 0, the positive limit is invalid.                                                                                                    | 0∼9999           | 0       |
|        | P12.16 ~ P12.                                                              | 24 are motor running state parameters read only and cannot be w                                                                                                    | ritten           |         |

| P12.16                               | 4 bits higher relative<br>encoder position of<br>motor based on origin<br>(X10000)             | Relative encoder position based on origin =P12.16*10000+P12.17           | -32767 <i>~</i><br>32767          | _ |
|--------------------------------------|------------------------------------------------------------------------------------------------|--------------------------------------------------------------------------|-----------------------------------|---|
| P12.17                               | The motor is 4 bits lower relative to the encoder position based on the origin                 | Relative encoder position based on origin =P12.16*10000+P12.17           | -9999~9999                        | _ |
| P12.18                               | The motor is 4 bits higher relative to the command pulse position based on the origin (X10000) | Relative instruction pulse position based on origin =P12.18*10000+P12.19 | -32767~<br>32767                  | _ |
| P12.19                               | The motor is 4 bits lower relative to the command pulse position based on the origin           | Relative instruction pulse position based on origin =P12.18*10000+P12.19 | -9999~9999                        | _ |
| P12.20<br>P12.21<br>P12.22<br>P12.23 | Relative feedback<br>encoder position based<br>on origin<br>(64-bit data)                      | -92233720368547<br>75807~<br>922337203685477<br>5807                     | $-2^{64} \sim 2^{64}$             | _ |
| P12.24<br>~<br>P12.27                | Relative feedback<br>instruction pulse based<br>on origin<br>(64-bit data)                     | -92233720368547<br>75807~<br>922337203685477<br>5807                     | -2 <sup>64</sup> ~2 <sup>64</sup> | _ |

## **4.2.7** P13 group parameters detailed description

| No     | Name               | Function                                                                                                    | Parameter range | default |
|--------|--------------------|----------------------------------------------------------------------------------------------------|-----------------|---------|
| P13.00 | Input terminal DI1 | Enter function options:  Let 00: FUN00 have no No_effect Set 01: FUN01 servos enable SON                                                                                                    | 0~22            | 01      |
| P13.01 | Input terminal DI2 | Set 02: FUN02 to trigger Home_Start back to the origin Set 03: FUN03 external origin switch Home_Switch Set 04: FUN04 CCW drive to disable FSTP Set 05: FUN05 CW driver to disable RSTP Set 06: FUN06 instruction pulse disables INH Set 07: FUN07 alarm to clear ALM S | 0~22            | 02      |
| P13.02 | Input terminal DI3 | Set 08: FUN08 pulse deviation counter to clear CLE Let 09: FUN09 CCW external torque limit FIL Set 10: FUN10 CW external torque limit RIL Set 11: FUN11 multiplexes the DI function                                                                                     | 0∼22            | 04      |
| P13.03 | Input terminal DI4 | 1.Control mode: (P00.04=11)  PosCmd_EN is enabled for multi-segment positions  2.Control mode: (P00.04=8/9/10)  Enable TXCmd_EN for communication instruction during                                                                                                    | 0~22            | 05      |
| P13.04 | Input terminal DI5 | communication control  Let 12: FUN12 multi-bit instruction CMD1  Let 13: FUN13 multi-bit instruction CMD2  Let 14: FUN14 multi-bit instruction CMD3                                                                                                    | 0~22            | 06      |

| P13.05 | Input terminal DI6  | Let 15: FUN15 multi-bit instruction CMD4 Let 16: FUN16 multi-speed instruction SC1 Let 17: FUN17 multi-speed instruction SC2 Set 18: FUN18 to switch to pulse position mode MOD1 Set 19: FUN19 to internal speed mode MOD2 Set 20: FUN20 to the external analog speed mode MOD3 Let 21: FUN21 switch to external analog torque mode MOD4 Set 22: FUN22 feedback position clear (predefined origin)Set_Home | 0~22 | 07 |
|--------|---------------------|----------------------------------------------------------------------------------------------------|------|----|
| P13.06 | Input terminal DI7  |                                                                                                    | 0~22 | 08 |
| P13.07 | Output terminal DO1 |                                                                                                    | 0~10 | 01 |
| P13.08 | Output terminal DO2 | Output function options: Set 00: FUN00 has no effect No-effect Set 01: FUN01 Servo alarm ALM Set 02: FUN02 position reaches Pos_ Reach                                                                                                    | 0~10 | 02 |
| P13.09 | Output terminal DO3 | Set 03: FUN03 speed reaches Spd_Reach Set 04: FUN04 torque reaches Trq_Reach Let 05: FUN05 keep Remain Set 06: FUN06 mechanical brake release BRK Set 07: FUN07 to return to the original to complete Home A                                                                                                    | 0~10 | 06 |
| P13.10 | Output terminal DO4 | Set 08: FUN08 Servo is ready to SRDY Set 09: FUN09 keeps Remain Set 10: FUN10 keep Remain                                                                                                    | 0~10 | 07 |
| P13.11 | Output terminal DO5 |                                                                                                    | 0~10 | 08 |

## **4.2.8 P14** group parameters detailed description

| No     | Name                                  | Function                                                                                                    | Parameter range | default |
|--------|---------------------------------------|----------------------------------------------------------------------------------------------------|-----------------|---------|
| P14.00 | Multi-segment position operation mode | Set 0: single cycle operation;  Set 1: Cycle cycle operation; Set 2: DI switching operation; Single-cycle operation: multi-stage enable ON, the motor runs from the starting section, Automatically switch to the next section after running End segment run complete After the automatic stop. The waiting time can be set between segments. Each segment can be Set acceleration and deceleration time. If the multi-bit function is enabled OFF, the running is paused.  cycle cycle operation; Multi-segment enable ON, motor from the start segment Run, automatically switch to the next section after running Terminal section After the row is complete, the loop continues from the starting segment, segment to segment The waiting time can be set, and the acceleration and deceleration time can be set for each section. multitier If OFF is enabled, the running is paused.  DI switchover run: Associate CMD1 with external DI, CMD2,CMD3,CMD4, first combine the number of input confirmation segments, and then more segments | 0~2             | 0       |

|        |                                                                 | Bit enable ON, motor operation corresponding to the number of segments, between segments There is a waiting period, depending on the time when the multi-bit is enabled Set acceleration and deceleration time. If the segment bit is enabled OFF, the running is paused. The combination relationship is as follows: |                                                                                                    |              |                 |                  |                  |   |
|--------|-----------------------------------------------------------------|----------------------------------------------------------------------------------------------------|----------------------------------------------------------------------------------------------------|--------------|-----------------|------------------|------------------|---|
|        |                                                                 | CMD4                                                                                                    | CMD3                                                                                                    | CMD2         | CMD1            | Segments         |                  |   |
|        |                                                                 | OFF                                                                                                    | OFF                                                                                                    | OFF          | OFF             | 1                |                  |   |
|        |                                                                 | OFF                                                                                                    | OFF                                                                                                    | OFF          | ON              | 2                |                  |   |
|        |                                                                 | OFF                                                                                                    | OFF                                                                                                    | ON           | OFF             | 3                |                  |   |
|        |                                                                 | OFF                                                                                                    | OFF                                                                                                    | ON           | ON              | 4                |                  |   |
|        |                                                                 | OFF                                                                                                    | ON                                                                                                    | OFF          | OFF             | 5                |                  |   |
|        |                                                                 | OFF                                                                                                    | ON                                                                                                    | OFF          | ON              | 6                |                  |   |
|        |                                                                 | OFF                                                                                                    | ON                                                                                                    | ON           | OFF             | 7                |                  |   |
|        |                                                                 | OFF                                                                                                    | ON                                                                                                    | ON           | ON              | 8                |                  |   |
|        |                                                                 | ON                                                                                                    | OFF                                                                                                    | OFF          | OFF             | 9                |                  |   |
|        |                                                                 | ON                                                                                                    | OFF                                                                                                    | OFF          | ON              | 10               |                  |   |
|        |                                                                 | ON                                                                                                    | OFF                                                                                                    | ON           | OFF             | 11               |                  |   |
|        |                                                                 | ON                                                                                                    | OFF                                                                                                    | ON           | ON              | 12               |                  |   |
|        |                                                                 | ON                                                                                                    | ON                                                                                                    | OFF          | OFF             | 13               |                  |   |
|        |                                                                 | ON                                                                                                    | ON                                                                                                    | OFF          | ON              | 14               |                  |   |
|        |                                                                 | ON                                                                                                    | ON                                                                                                    | ON           | OFF             | 15               |                  |   |
|        | Ni wahar of and nainta                                          | ON                                                                                                    | ON                                                                                                    | ON           | ON              | 16               |                  |   |
| P14.01 | Number of end points of position instruction                    |                                                                                                    |                                                                                                    |              | of a position i |                  | 1~16             | 1 |
| P14.02 | Allowance treatment                                             | second segi<br>Set 1: restai                                                                                                    | Set 0: Continue running the unfinished segment (pause to the second segment, resume from the third segment) Set 1: restart from the start |              |                 |                  | 0~1              | 0 |
| P14.03 | unit of time                                                    | Set 0: ms Set1: s                                                                                                    |                                                                                                    |              |                 | 0~1              | 0                |   |
| P14.04 | Displacement<br>instruction type<br>selection                   | Set 1: absolute displacement instruction Set 2: based on the origin displacement instruction                                                                                                    |                                                                                                    |              |                 | 1~2              | 1                |   |
| P14.05 | Run start segment                                               | Sets the sta                                                                                                    | rt segment r                                                                                                    | number of th | e run           |                  | 1~16             | 1 |
| P14.06 | Running instruction source                                      | Set 0: Panel multi-bit enable (P14.07) Set 1: PosCmd_EN is enabled for the DI multi-segment bits                                                                                                    |                                                                                                    |              |                 | 0~1              | 0                |   |
| P14.07 | Panel trigger                                                   | Set 0: stop<br>Set 1: Start                                                                                                    |                                                                                                    |              |                 | 0~1              | 0                |   |
| P14.08 | Current position<br>segment                                     | Display current segment number (communication read only)                                                                                                    |                                                                                                    |              |                 | 1~16             | _                |   |
| P14.09 | Keep                                                            | <u> </u>                                                                                                    |                                                                                                    |              |                 |                  | <u> </u>         |   |
| P14.10 | Keep                                                            | _                                                                                                    |                                                                                                    |              |                 | _                | _                |   |
| P14.11 | Keep                                                            | <u> </u>                                                                                                    |                                                                                                    |              |                 | _                | _                |   |
| P14.12 | The First segment moves the lower 4 bits                        |                                                                                                    | Section 1 displacement=P14.12*10000+P14.13 The amount of displacement is based on the command pulse                                       |              |                 |                  | -32767∼<br>32767 | 1 |
| P14.13 | The First segment moves the lower 4 bits                        | unit.                                                                                                    | ·                                                                                                    |              |                 |                  | -9999~9999       | 0 |
| P14.14 | Maximum operating<br>speed of the first<br>displacement         | Set the maximum operating speed of the first displacement motor.                                                                                                    |                                                                                                    |              |                 | 1~6000           | 200              |   |
| P14.15 | The first displacement<br>acceleration and<br>deceleration time | Set the acceleration and deceleration time of the first section of displacement motor.                                                                                                    |                                                                                                    |              |                 | 0~32767          | 200              |   |
| P14.16 | Waiting time after the first displacement is completed          | Set the waiting time after the first segment of displacement is completed.                                                                                                    |                                                                                                    |              |                 | 0~10000          | 08               |   |
| P14.17 | The second moving displacement is 4 high (X10000)               | Section 2 displacement = P14.17*10000+P14.18 The displacement is based on the command pulse unit.                                                                                                    |                                                                                                    |              |                 | -32767~<br>32767 | 1                |   |
| P14.18 | The second segment moves the lower 4 bits                       |                                                                                                    |                                                                                                    |              |                 | -9999~9999       | 0                |   |

| P14.19 | The maximum operating speed of the second displacement                      | Set the maximum operating speed of the Second displacement motor.                                  | 1~6000           | 200 |
|--------|-----------------------------------------------------------------------------|----------------------------------------------------------------------------------------------------|------------------|-----|
| P14.20 | Displacement acceleration and deceleration time of the second stage         | Set the acceleration and deceleration time of the second section of displacement motor.            | 0~32767          | 200 |
| P14.21 | Waiting time after the<br>second displacement<br>is completed               | Set the waiting time after the second segment of displacement is completed.                        | 0~10000          | 08  |
| P14.22 | The third moving displacement is 4 high (X10000)                            | Section 3 displacement = P14.22*10000+P14.23. The displacement is based on the command pulse unit. | -32767~<br>32767 | 4   |
| P14.23 | The third segment moves the lower 4 bits                                    |                                                                                                    | -9999~9999       | 0   |
| P14.24 | The maximum operating speed of the third displacement                       | Set the maximum operating speed of the third displacement motor.                                   | 1~6000           | 200 |
| P14.25 | Displacement<br>acceleration and<br>deceleration time of<br>the third stage | Set the acceleration and deceleration time of the third section of displacement motor.             | 0~32767          | 200 |
| P14.26 | Waiting time after the third displacement is completed                      | Set the waiting time after the third segment of displacement is completed.                         | 0~10000          | 08  |
| P14.27 | The fourth moving displacement is 4 high (X10000)                           | Set the displacement of the fourth paragraph (pulse number)                                        | -32767∼<br>32767 | 1   |
| P14.28 | The fourth segment moves the lower 4 bits                                   | =P14.27*10000+P14.28                                                                               | -9999~9999       | 0   |
| P14.29 | The maximum operating speed of the fourth displacement                      | Set the maximum operating speed of the fourth displacement motor.                                  | 1~6000           | 200 |
| P14.30 | Displacement acceleration and deceleration time of the fourth stage         | Set the acceleration and deceleration time of the fourth section of displacement motor.            | 0~32767          | 200 |
| P14.31 | Waiting time after the fourth displacement is completed                     | Set the displacement of the 5th paragraph (pulse number)                                           | 0~10000          | 08  |
| P14.32 | The fifth moving displacement is 4 high (X10000)                            | =P14.32*10000+P14.33                                                                               | -32767∼<br>32767 | 1   |
| P14.33 | The fifth segment moves the lower 4 bits                                    | Section 5 displacement=P14.32*10000+P14.33 The displacement is based on the command pulse unit.    | -9999~9999       | 0   |
| P14.34 | The maximum operating speed of the fifth displacement                       | Set the maximum operating speed of the fifth displacement motor.                                   | 1~6000           | 200 |
| P14.35 | Displacement acceleration and deceleration time of the fifth stage          | Set the acceleration and deceleration time of the fifth section of displacement motor.             | 0~32767          | 200 |
| P14.36 | Waiting time after the fifth displacement is completed                      | Set the waiting time after the fifth segment of displacement is completed.                         | 0~10000          | 08  |
| P14.37 | The sixth moving displacement is 4 high (X10000)                            | Set the displacement of the 6th paragraph (pulse number) =P14.37*10000+P14.38                      | -32767∼<br>32767 | 1   |
| P14.38 | The sixth segment moves the lower 4 bits                                    | -F 14.37 TUUUUTF 14.30                                                                             | -9999~9999       | 0   |
| P14.39 | The maximum operating speed of the sixth displacement                       | Set the maximum operating speed of the sixth displacement motor.                                   | 1~6000           | 200 |

| P14.40 | Displacement acceleration and deceleration time of the sixth stage           | Set the acceleration and deceleration time of the sixth section of displacement motor.          | 0~32767          | 200 |
|--------|------------------------------------------------------------------------------|-------------------------------------------------------------------------------------------------|------------------|-----|
| P14.41 | Waiting time after the sixth displacement is completed                       | Set the waiting time after the sixth segment of displacement is completed.                      | 0~10000          | 08  |
| P14.42 | The seventh moving displacement is 4 high (X10000)                           | Set the displacement of section 7 (pulse number) =P14.42*10000+P14.43                           | -32767∼<br>32767 | 1   |
| P14.43 | The seventh segment moves the lower 4 bits                                   | -P14.42 10000+P14.43                                                                            | -9999~9999       | 0   |
| P14.44 | The maximum operating speed of the seventh displacement                      | Set the maximum operating speed of the seventh displacement motor.                              | 1~6000           | 200 |
| P14.45 | Displacement acceleration and deceleration time of the seventh stage         | Set the acceleration and deceleration time of the seventh section of displacement motor.        | 0~32767          | 200 |
| P14.46 | Waiting time after the seventh displacement is completed                     | Set the waiting time after the seventh segment of displacement is completed.                    | 0~10000          | 08  |
| P14.47 | The eighth moving displacement is 4 high (X10000)                            | Section 8 displacement=P14.47*10000+P14.48                                                      | -32767~<br>32767 | 1   |
| P14.48 | The eighth segment moves the lower 4 bits                                    | The displacement is based on the command pulse unit.                                            | -9999~9999       | 0   |
| P14.49 | The maximum operating speed of the eighth displacement                       | Set the maximum operating speed of the eighth displacement motor.                               | 1~6000           | 200 |
| P14.50 | Displacement<br>acceleration and<br>deceleration time of<br>the eighth stage | Set the acceleration and deceleration time of the eighth section of displacement motor.         | 0~32767          | 200 |
| P14.51 | Waiting time after the eighth displacement is completed                      | Set the waiting time after the eighth segment of displacement is completed.                     | 0~10000          | 08  |
| P14.52 | The Ninth moving displacement is 4 high (X10000)                             | Section 9 displacement=P14.52*10000+P14.53 The displacement is based on the command pulse unit. | -32767∼<br>32767 | 1   |
| P14.53 | The Ninth segment moves the lower 4 bits                                     | The displacement is based on the command pulse unit.                                            | -9999~9999       | 0   |
| P14.54 | The maximum operating speed of the Ninthdisplacement                         | Set the maximum operating speed of the ninth displacement motor.                                | 1~6000           | 200 |
| P14.55 | Displacement acceleration and deceleration time of the Ninth stage           | Set the acceleration and deceleration time of the ninth section of displacement motor.          | 0~32767          | 200 |
| P14.56 | Waiting time after the<br>Ninth displacement is<br>completed                 | Set the waiting time after the ninth segment of displacement is completed.                      | 0~10000          | 08  |
| P14.57 | The tenth moving displacement is 4 high (X10000)                             | Section 10 displacement=P14.57*10000+P14.58                                                     | -32767∼<br>32767 | 1   |
| P14.58 | The tenth segment moves the lower 4 bits                                     | The displacement is based on the command pulse unit.                                            | -9999~9999       | 0   |
| P14.59 | The maximum operating speed of the tenth displacement                        | Set the maximum operating speed of the tenth displacement motor.                                | 1~6000           | 200 |
| P14.60 | Displacement acceleration and deceleration time of the tenth stage           | Set the acceleration and deceleration time of the tenth section of displacement motor.          | 0~32767          | 200 |
| P14.61 | Waiting time after the tenth displacement is completed                       | Set the waiting time after the tenth segment of displacement is completed.                      | 0~10000          | 08  |
| P14.62 | The eleventh moving                                                          | Section 11 displacement=P14.62*10000+P14.63                                                     | -32767∼          | 1   |

|        | displacement is 4 high                                                  | The displacement is based on the command pulse unit.                                             | 32767            |     |
|--------|-------------------------------------------------------------------------|--------------------------------------------------------------------------------------------------|------------------|-----|
| P14.63 | (X10000) The eleventh segment moves the lower 4 bits                    |                                                                                                  | -9999~9999       | 0   |
| P14.64 | The maximum operating speed of the eleventh displacement                | Set the maximum operating speed of the eleventh displacement motor.                              | 1~6000           | 200 |
| P14.65 | Displacement acceleration and deceleration time of the eleventh stage   | Set the maximum operating speed of the eleventh displacement motor.                              | 0~32767          | 200 |
| P14.66 | Waiting time after the eleventh displacement is completed               | Set the waiting time after the eleventh segment of displacement is completed.                    | 0~10000          | 08  |
| P14.67 | The twelfth moving displacement is 4 high (X10000)                      | Section 12 displacement=P14.67*10000+P14.68                                                      | -32767~<br>32767 | 1   |
| P14.68 | The twelfth segment moves the lower 4 bits                              | The displacement is based on the command pulse unit.                                             | -9999~9999       | 0   |
| P14.69 | The maximum operating speed of the twelfth displacement                 | Set the maximum operating speed of the twelfth displacement motor.                               | 1~6000           | 200 |
| P14.70 | Displacement acceleration and deceleration time of the twelfth stage    | Set the maximum operating speed of the twelfth displacement motor.                               | 0~32767          | 200 |
| P14.71 | Waiting time after the twelfth displacement is completed                | Set the acceleration and deceleration time of the twelfth section of displacement motor.         | 0~10000          | 08  |
| P14.72 | The thirteenth moving displacement is 4 high (X10000)                   | Section 13 displacement=P14.72*10000+P14.73                                                      | -32767~<br>32767 | 1   |
| P14.73 | The thirteenth segment moves the lower 4 bits                           | The displacement is based on the command pulse unit.                                             | -9999~9999       | 0   |
| P14.74 | The maximum operating speed of the thirteenth displacement              | Set the maximum operating speed of the thirteenth displacement motor.                            | 1∼6000           | 200 |
| P14.75 | Displacement acceleration and deceleration time of the thirteenth stage | Set the acceleration and deceleration time of the thirteenth section of displacement motor.      | 0~32767          | 200 |
| P14.76 | Waiting time after the thirteenth displacement is completed             | Set the waiting time after the thirteenth segment of displacement is completed.                  | 0~10000          | 08  |
| P14.77 | Thefourteenth moving displacement is 4 high (X10000)                    | Section 14 displacement=P14.77*10000+P14.78                                                      | -32767∼<br>32767 | 1   |
| P14.78 | The fourteenth segment moves the lower 4 bits                           | The displacement is based on the command pulse unit.                                             | -9999~9999       | 0   |
| P14.79 | The maximum operating speed of the fourteenth displacement              | Set the maximum operating speed of the fourteenth displacement motor.                            | 1~6000           | 200 |
| P14.80 | Displacement acceleration and deceleration time of the fourteenth stage | Set the acceleration and deceleration time of the fourteenth section of displacement motor.      | 0~32767          | 200 |
| P14.81 | Waiting time after the fourteenth displacement is completed             | Set the waiting time after the fourteenth segment of displacement is completed.                  | 0~10000          | 08  |
| P14.82 | Thefifteenth moving displacement is 4 high (X10000)                     | Section 15 displacement=P14.82*10000+P14.83 The displacement is based on the command pulse unit. | -32767∼<br>32767 | 1   |

# **KD** series **AC** servo driver manual

| P14.83 | The fifteenth segment moves the lower 4 bits                                    |                                                                                            | -9999~9999       | 0   |
|--------|---------------------------------------------------------------------------------|--------------------------------------------------------------------------------------------|------------------|-----|
| P14.84 | The maximum operating speed of the fifteenth displacement                       | Set the maximum operating speed of the fifteenth displacement motor.                       | 1~6000           | 200 |
| P14.85 | Displacement<br>acceleration and<br>deceleration time of<br>the fifteenth stage | Set the acceleration and deceleration time of the fifteenth section of displacement motor. | 0~32767          | 200 |
| P14.86 | Waiting time after the fifteenth displacement is completed                      | Set the waiting time after the fifteenth segment of displacement is completed.             | 0~10000          | 08  |
| P14.87 | Thesixteenth moving displacement is 4 high (X10000)                             | Section 16 displacement=P14.87*10000+P14.88                                                | -32767∼<br>32767 | 1   |
| P14.88 | The sixteenth segment moves the lower 4 bits                                    | The displacement is based on the command pulse unit.                                       | -9999~9999       | 0   |
| P14.89 | The maximum operating speed of the sixteenth displacement                       | Set the maximum operating speed of the sixteenth displacement motor.                       | 1~6000           | 200 |
| P14.90 | Displacement acceleration and deceleration time of the sixteenth stage          | Set the acceleration and deceleration time of the sixteenth section of displacement motor. | 0~32767          | 200 |
| P14.91 | Waiting time after the sixteenth displacement is completed                      | Set the waiting time after the sixteenth segment of displacement is completed.             | 0~10000          | 08  |

### Chapter 5 Communication Control

# **5.1** Communication interface

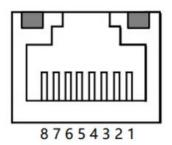

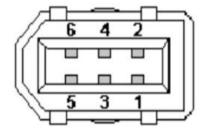

KD202, KD203, KD205

KD210、KD305、KD310、KD315

| communication interface | 485A send pin | 485B receive pin | GND Pin |  |  |
|-------------------------|---------------|------------------|---------|--|--|
| RJ45 net opening        | 4             | 5                | 3       |  |  |
| 1394 socket             | 6             | 5                | 2       |  |  |
|                         |               |                  |         |  |  |

The communication distance of the twisted shielded wire can be up to 500m, and the normal use is recommended within 300m.

# 5.2 P11 group communication parameters detailed description

| No     | Name             | Function                                                                                                    | Parameter range | default |
|--------|------------------|----------------------------------------------------------------------------------------------------|-----------------|---------|
| P11.00 | Baud rate        | Set 1, 2400bps; Set 2, 4800bps; Set 3, 9600bps; Set 4, 19200bps; Set 5, 38400bps; Set 6, 57600bps; When communicating master-slave control, the baud rate setting of the servo slave station must be consistent with that of the master station. | 1~6             | 3       |
| P11.01 | Station No.      | In communication master-slave control, the communication station number of the servo slave station is the unique identification to distinguish the control objects.                                                                              | 1~255           | 1       |
| P11.02 | checkout         | Set0, None Set1, Odd Set2, Even When communicating with master slave control, the calibration mode of servo slave station must be set in accordance with that of master station.                                                                 | 0~2             | 0       |
| P11.03 | Delayed response | Servo receives communication request, delay setting time to return data                                                                                                    | 0-1000          | 5       |

Note: This product has 8 data bits and 1 stop bit by default. The user controller needs to set 8 data bits and 1 stop bit.

### 5.3 communication protocol

The servo driver is embedded with the standard Modbus RTU communication protocol, which supports the operation of single or multiple parameters read and write by the Modbus RTU master station. When the controller with Modbus protocol is successfully connected with the servo driver, the controller can directly set the parameters of the servo driver, read the state and other operations.

When the servo driver is in the communication control mode, the controller can modify the operating instruction parameters in real time to change the motor running position, speed, torque, etc. Modbus RTU protocol has a variety of bus commands, and the servo driver supports three of the most commonly used commands. These three commands can satisfy the controller to control the servo driver in all directions. Specific function codes are shown in the following table.

| CMD | Function code meaning                          |
|-----|------------------------------------------------|
| 03H | Read single or consecutive parameter registers |
| 06H | Write a single parameter register              |
| 10H | Write to successive parameter register         |

In order to facilitate the Modbus controller to read and write the parameters of the driver, the driver corresponds the parameter number to the Modbus address of the corresponding device. The parameter P00.00 of the driver corresponds to the address 40001 in the Modbus, that is, the address of register 0 with the address offset from 40001. The rest will be postponed. For example, parameter P01.03 is the maximum speed limit parameter, then this parameter corresponds to register address No. 103, whose Modbus address is offset from 40001. Operation results of data whose Modbus address is (40001+103) correspond to parameter No. P01.03.

### Read single or multiple registers (03H code)

The following request frame reads P09.13 (feedback speed) data from a drive whose address (station number) is 01. Parameter P09.13 address 913 (convert hex 0391H).

Request frame format:

| Format | From the station address | Function code | High<br>starting<br>address | Starting<br>address<br>low | Read<br>high<br>number | Read<br>number<br>low | CRC<br>check<br>high<br>position | CRC<br>check<br>low<br>position |
|--------|--------------------------|---------------|-----------------------------|----------------------------|------------------------|-----------------------|----------------------------------|---------------------------------|
|        | 1byte                    | 1byte         | 2byte                       |                            | 2byte                  |                       | 2byte                            |                                 |
| Eg     | 01H                      | 03H           | 03H                         | 91H                        | 00H                    | 01H                   | CRC checkout                     |                                 |

If read successfully, reply frame format: if the feedback speed is 0

| Format | From the station address | Function code | Data byte<br>length | High starting address |     |              | CRC check low position |
|--------|--------------------------|---------------|---------------------|-----------------------|-----|--------------|------------------------|
|        | 1byte                    | 1byte         | 1byte               | 2byte                 |     | 2b           | yte                    |
| Eg     | 01H                      | 03H           | 02H                 | 00H                   | 00H | CRC checkout |                        |

Write a single register (06H code)

The following request frame indicates that the speed value is written from the address (station number) of 01 to the drive P09.04 (operation speed in communication speed mode). Parameter P09.04 address 904 (convert hexadecimal 0388H). Write speed 500 (convert hexadecimal 01F4H).

Request frame format:

| Format | From the station address | Function code | Write<br>address<br>high | Write<br>address<br>low | Write<br>data high | Write<br>data low | CRC<br>check<br>high<br>position | CRC<br>check<br>low<br>position |
|--------|--------------------------|---------------|--------------------------|-------------------------|--------------------|-------------------|----------------------------------|---------------------------------|
|        | 1byte                    | 1byte         | 2byte                    |                         | 2byte              |                   | 2byte                            |                                 |
| Eg     | 01H                      | 06H           | 03H                      | 88H                     | 01H                | F4H               | CRC checkout                     |                                 |

If read successfully, reply frame format:

| ٠. | oud odooo | ad successfully, reply fruit contact. |               |                            |                           |                         |                        |             |            |  |  |  |
|----|-----------|---------------------------------------|---------------|----------------------------|---------------------------|-------------------------|------------------------|-------------|------------|--|--|--|
|    | Format    | From the station address              | Function code | Is written to address high | Is written to address Low | data is<br>written high | data is<br>written Low | CRC<br>High | CRC<br>Low |  |  |  |
|    |           | 1byte                                 | 1byte         | 2byte                      |                           | 2b                      | yte                    | 2byte       |            |  |  |  |
|    | Eg        | 01H                                   | 06H           | 03H                        | 88H                       | 01H                     | F4H                    | CRC ch      |            |  |  |  |

The following request frame indicates that the operation pulse value is written from the communication address (station number) of 01 to drives P09.01 (X10000, 4 bits higher for the operation pulse number in communication position mode) and P09.02 (4 bits lower for the operation pulse number in communication position mode). Parameter P09.01 address 901 (converted hexadecimal 0385H).

P09.01 write 1 (convert hexadecimal 0001H); P09.02 write 5000 (convert hexadecimal 1388H).

Request frame format:

| Format | From the station addres s | Functi<br>on<br>code | Write<br>the<br>starting<br>address<br>high | Write the startin g addre ss low | Write a high number of contiguo us address es | Writes the low number of contiguo us address es | Num<br>ber of<br>bytes<br>writte<br>n | startin<br>g<br>addres<br>s data<br>is high | startin<br>g<br>addres<br>s data<br>is low | Start<br>addres<br>s +1<br>data<br>high | Start<br>address<br>+1 data<br>Low | CR<br>C<br>hig<br>h | CR<br>C<br>low |
|--------|---------------------------|----------------------|---------------------------------------------|----------------------------------|-----------------------------------------------|-------------------------------------------------|---------------------------------------|---------------------------------------------|--------------------------------------------|-----------------------------------------|------------------------------------|---------------------|----------------|
|        | 1byte                     | 1byte                | 2by                                         | te                               | 2b                                            | yte                                             | 1byte                                 | 2b                                          | yte                                        | 21                                      | byte                               | 2b                  | yte            |
| Eg     | 01H                       | 10H                  | 03H                                         | 85H                              | 00H                                           | 02H                                             | 04H                                   | 00H                                         | 01H                                        | 13H                                     | 88H                                | CI                  | RC             |

If the contiguous address is written successfully, reply frame format:

| Format | From the station address | Functio<br>n code | Is written to address high | Is written to address low | High number of contiguous addresses written | Low number of contiguous addresses written | CRC<br>high | CRC<br>low |
|--------|--------------------------|-------------------|----------------------------|---------------------------|---------------------------------------------|--------------------------------------------|-------------|------------|
|        | 1byte 1byte 2byte        |                   | 2b                         | 2byte                     |                                             |                                            |             |            |
| Eg     | 01H                      | 06H               | 03H 88H                    |                           | 01H                                         | F4H                                        | CRC che     | eck code   |

### 5.4.1 Communication position control mode

Workflow Process Definition Language

Modbus\_RTU protocol 485 half duplex communication control servo according to the number of pulses and speed positioning operation.

Object Directory

| Register address | Name                                                             | Parameter range | Unit           | factory<br>default |
|------------------|------------------------------------------------------------------|-----------------|----------------|--------------------|
| 4                | Control mode selection                                           | 0~10            | _              | 0                  |
| 900              | Start stop                                                       | 0~1             | _              | 0                  |
| 901              | number of pulses in communication position mode is 4 bits higher | -32767~32767    | Pulse (*10000) | 0                  |
| 902              | number of pulses in communication position mode is 4 bits lower  | -32767~32767    | Pulse          | 0                  |
| 903              | Operation speed of communication position mode                   | 0~3000          | r/min          | 0                  |

### For example:

Suppose the control motor performs 11000 pulse positioning controls at the running speed of 100r/min (the total number of pulses in operation is 11000 =1\*10000+1000).

If the total number of pulses is positive, the rotation is positive; if the total number of pulses is negative, the rotation is reversed. Assuming the slave station number is 1, the Modbus\_RTU command controls as follows;

\*\*Start and stop (address 900), which should be set to 1 after all parameters are set, is equivalent to the start button, and set to 0 is equivalent to the stop button. In the internal position mode, when the motor completes the target pulse number, the motor stops, and the address 900 is automatically set to 0.

1:Set the operating mode to internal location mode: change P00.04 to 8 on the panel, or write 8 on the address  $4_{\,\circ}$ 

The host sends data to the servo 01 06 00 04 00 08 C9 CD

2:Set the number of pulses to run: address 901 and 902 write the number of pulses you want to run  $_{\circ}$ 

Set the operating pulse count four lower: the host sends data to the servo 01 06 03 86 03 E8 68

Set the operating pulse number four higher: the host sends data to the servo 01 06 03 85 00 01 59 A7

3:Set the running speed: address 903 write speed value 100.

The host sends data to the servo 01 06 03 87 00 64 38 4C 4:Start/stop running: address 900 write 0 stop, write 1 start.

Start location: the host sends data to the servo 01 06 03 84 00 01 08 67 Stop location: the host sends data to the servo 01 06 03 84 00 00 C9 A7

### 5.4.2 Communication speed control mode

Workflow Process Definition

The user can control the servo at the set speed through MODBUS\_RTU protocol 485 half duplex communication. Object Directory

| Register | Name                   | Parameter range | Unit  | factory |
|----------|------------------------|-----------------|-------|---------|
| address  |                        |                 |       | default |
| 4        | Control mode selection | 0~10            | _     | 0       |
| 900      | Start stop             | 0~1             | _     | 0       |
| 904      | Communication speed    | -3000~3000      | r/min | 0       |
|          | mode running speed     |                 |       |         |

### For Example

If the control motor runs at 100r/min in positive rotation. (904 running speed is positive, it is positive, the target speed is negative, it is reverse). Assuming that the slave station number is 1, the Modbus 485 command is controlled as shown in the tablebelow;

XStart and stop (address 900) should be set to 1 after all parameters are set, which is

equivalent to the start button. Set it to 0, which is equivalent to the stop button. In speed mode, set 1 to run, and set 0 to stop.

1:Set the operating mode to communication speed mode: change P00.04 to 9 on the panel, or write 9 on the address 4.

The host sends data to the servo 01 06 00 04 00 09 08 0D

2:Set communication speed mode running speed: correspondence address 904 write speed value 100 o

The host sends data to the servo 01 06 03 88 00 64 08 4F

3:Start/stop running: communication will write address 900 0 to stop, write 1 to start. Start: the host sends data to the servo 01 06 03 84 00 01 08 67

Stop: The host sends data to the servo 01 06 03 84 00 00 C9 A7

#### **5.4.3** Communication torque control mode

Workflow Process Definition

The user can control the servo by modbus\_RTU protocol 485 half duplex communication at the set torque operation. Object Directory

| Register | Name                      | Parameter | Unit  | factory |
|----------|---------------------------|-----------|-------|---------|
| address  |                           | range     | J     | default |
| 4        | Control mode selection    | 0~10      | _     | 0       |
| 900      | Start stop                | 0~1       | _     | 0       |
| 905      | Communication Torque Mode | -300∼300  | %     | 0       |
|          | Operating Torque          |           |       |         |
| 208      | Maximum speed limit for   | 0~4000    | r/min | 2500    |
|          | torque control            |           |       |         |

### For example:

If the control motor runs at 30% of the rated torque, the maximum speed limit is 500. (If 905 operating torque is positive, it is positive; if 905 operating torque is negative, it is reverse). Assuming that the slave station number is 1, the Modbus 485 command is controlled as shown in the table below:

\*Start and stop (address 900) should be set to 1 after all parameters are set, which is equivalent to the start button. Set it to 0, which is equivalent to the stop button. In torque mode, set 1 to run and set 0 to stop.

1.Set the operating mode to communication torque mode: change P00.04 to 10 on the panel, or write 10 on the address 4

The host sends data to the servo 01 06 00 04 00 0A 48 0C

2.Set communication torque mode operation torque: communication address 905 write the torque value of 30%

The host sends data to the servo 01 06 03 89 00 1E D8 6C

3.Set the maximum speed of communication torque mode: communication will address 208 write the maximum speed value of 500

The host sends data to the servo 01 06 00 D0 01 F4 88 24

4.Start/stop running: communication will write address 900 0 to stop, write 1 to start

Start: The host sends data to the servo 01 06 03 84 00 01 08 67

Stop: The host sends data to the servo 01 06 03 84 00 00 C9 A7

### Chapter 6 Alarm and Handling

# 6.1 Alarm list

The servo driver has a variety of protection functions. When the fault is detected after power on, the servo driver will stop the motor running, and the alarm code will be displayed on the operation panel **Er-xx**. You can also go to the D-Err menu, View the current alarm code. Users can refer to the relevant contents of this chapter according to the alarm code to understand the cause of the fault and troubleshoot the fault.

### 6-1 Alarm list

| Alarm | Alarm name                            | Content                                                                           | Reset method             |
|-------|---------------------------------------|-----------------------------------------------------------------------------------|--------------------------|
| -     | Normal                                |                                                                                   | Power-off reset, ARM_RST |
| 1     | Over speed                            | servo motor speed exceeds the set value                                           | Power-off reset, ARM_RST |
| 2     | Main circuit over voltage             | main circuit supply voltage is too high                                           | Power-off reset, ARM_RST |
| 3     | main circuit under voltage            | Main circuit power supply voltage is too low                                      | Power-off reset, ARM_RST |
| 4     | Position error                        | position deviation counter exceeds the set value                                  | Power-off reset, ARM_RST |
| 5     | Motor overheating                     | Motor temperature is too high                                                     | Power-off reset, ARM_RST |
| 6     | Speed amplifier saturation failure    | speed regulator saturates for a long time                                         | Power-off reset, ARM_RST |
| 7     | Driver disable exception              | CCW and CW drive are OFF                                                          | Power-off reset, ARM_RST |
| 8     | Position deviation counter overflow   | absolute value of the position deviation counter is greater than 2 <sup>^30</sup> | Power-off reset, ARM_RST |
| 9     | Encoder failed                        | Encoder signal error                                                              | Power-off reset          |
| 10    | Control under voltage of power supply | Control power supply 15V is low                                                   | Power-off reset          |
| 11    | IPM module failure                    | IPM Intelligent module fault                                                      | Power-off reset          |
| 12    | Over current                          | Excessive motor current                                                           | Power-off reset          |
| 13    | overload                              | Ac servo drive unit and motor overload (instantaneous overheating)                | Power-off reset, ARM_RST |
| 14    | Braking fault                         | Brake circuit fault                                                               | Power-off reset          |
| 15    | Encoder count error                   | Encoder count exception                                                           | Power-off reset          |
| 16    | Motor thermal overload                | Electrical and mechanical heating value exceeds the set value (I2t test)          | Power-off reset          |
| 19    | Thermal reduction                     | system was reset by heat                                                          | Power-off reset          |
| 20    | EEPROM error                          | EEPROM error                                                                      | Power-off reset          |
| 23    | IU,IV Current sampling anomaly        | IU,IV Current sampling anomaly                                                    | Power-off reset          |
| 25    | Bus soft startup timeout              | Bus soft startup timeout                                                          | Power-off reset          |
| 30    | encoder Z pulse is lost               | Encoder Z pulse error                                                             | Power-off reset          |
| 31    | Encoder UVW signal error              | Encoder UVW signal error or mismatch with encoder                                 | Power-off reset          |
| 32    | Illegal encoder UVW signal encoding   | UVW signals exist at all high or all low levels                                   | Power-off reset          |

# KD series AC servo driver manual

| 33                  | The matching motor code | Wrong motor code set         | Power-off reset |
|---------------------|-------------------------|------------------------------|-----------------|
|                     | does not exist          |                              |                 |
| 34                  | EEPROM is not written   | EEPROM is written frequently | Power-off reset |
| properly. Procedure |                         |                              |                 |

The reset mode is power off reset, indicating that after troubleshooting, the driver can only be powered off and reset again. If the reset mode is DI reset, it indicates that after the fault is rectified, you can use the DI terminal associated alarm reset function (ALM\_RST),DI input ON reset alarm.

# **6.2** Alarm processing method

# 6-2 Alarm processing method

| Alarm code | Alarm name                  | Run status                                    | Reason                                                                                                    | Handling method                                                                                                    |
|------------|-----------------------------|-----------------------------------------------|----------------------------------------------------------------------------------------------------|----------------------------------------------------------------------------------------------------|
|            |                             | Appears when the control power is switched on | Control board failure                                                                                           | Change driver                                                                                                    |
|            |                             |                                               | Motor encoder failure                                                                                           | Change motor                                                                                                    |
|            |                             |                                               | Input instruction pulse frequency is too high                                                                   | Correctly set the input instruction pulse                                                                                                    |
|            |                             | Occurs during motor operation                 | Acceleration/deceleration time constant is too small                                                            | Increase the acceleration/deceleration time constant                                                                                                    |
|            |                             |                                               | Input electronic gear ratio is too large                                                                        | Setting up correctly                                                                                                    |
|            |                             |                                               | Motor encoder failure                                                                                           | Change motor                                                                                                    |
| 1          | Overspeed                   |                                               | Bad encoder cable                                                                                               | Change Encoder cable                                                                                                    |
|            |                             |                                               | Servo system is unstable, causing overshoot                                                                     | Reset the relevant gain                                                                                                    |
|            |                             | Motor appears when it is just started         | Excessive load inertia                                                                                          | ①Reduce the load inertia ②Replace high-power drives and motors                                                                                                    |
|            |                             |                                               | Encoder zero error.                                                                                             | Replace the servo motor     Please reset the encoder zero                                                                                                    |
|            |                             |                                               | ① The motor U, V, W leads are connected wrong                                                                   | Correct connection                                                                                                    |
|            |                             |                                               | ② The encoder cable lead is connected wrong                                                                     |                                                                                                    |
|            | Overvoltage of main circuit | Appears when the control power is switched on | Circuit board fault                                                                                             | Change driver                                                                                                    |
|            |                             | Appears when the main power is switched on    | <ul><li>①The power supply voltage is too high</li><li>② The power supply voltage waveform is abnormal</li></ul> | Check the power supply                                                                                                    |
|            |                             | Occurs during motor operation                 | Brake resistance wiring disconnected                                                                            | rewiring                                                                                                    |
| 2          |                             |                                               | Damaged brake transistor or brake resistor                                                                      | Change driver                                                                                                    |
|            |                             |                                               | Brake circuit capacity is insufficient                                                                          | Reduce the start and stop frequency     Increase the acceleration/deceleration time constant     Reduce the torque limit value and load inertia     Replace high-power drives and motors |

|            |                              |                                                                                                | T                                                                                                    |                                                                                                    |
|------------|------------------------------|------------------------------------------------------------------------------------------------|----------------------------------------------------------------------------------------------------|----------------------------------------------------------------------------------------------------|
| 3 (        | Main circuit<br>undervoltage | Appears when the<br>main power is<br>switched on                                               | <ul> <li>Circuit board failure</li> <li>Power supply insurance damage</li> <li>Soft start circuit failure</li> <li>The rectifier is damaged</li> <li>①Low Ignition Power Supply</li> </ul> ②Temporary power outage of | Change driver  Check the power supply                                                                                     |
|            |                              | Occurs during motor operation                                                                  | more than 20mS  Power supply capacity is not enough, or instantaneous power loss  Radiator overheating                                                                                                    | Check the power supply  Check the load                                                                                    |
|            |                              | Appears when the control power is switched on                                                  | Circuit board fault                                                                                                    | Change driver                                                                                                    |
|            |                              | SWILCHEU OH                                                                                    | ①The motor U, V, W leads are connected wrong ②The encoder cable lead is connected wrong                                                                                                    | Correct connection                                                                                                    |
| 4          | Position error               | Connect the main power supply and control line, input instruction pulse, motor does not rotate | Encoder failed Set position out of tolerance                                                                                                    | Change motor Increase the detection range of                                                                              |
|            |                              |                                                                                                | detection range is too small                                                                                                    | position out of tolerance                                                                                                 |
|            |                              |                                                                                                | Position proportional gain is                                                                                                    | Increase mana gain                                                                                                    |
|            |                              |                                                                                                | too small                                                                                                    | ① Check the torque limit value                                                                                            |
|            |                              |                                                                                                | Lack of torque                                                                                                    | ② Reduce the load capacity  ③ Replace high-power drives and motors                                                        |
|            |                              |                                                                                                | Command pulse frequency is too high                                                                                                    | reducing work frequency                                                                                                   |
| Alarm code | Alarm name                   | Run status                                                                                     | Reason                                                                                                    | Handling method                                                                                                    |
|            |                              | Appears when the                                                                               | Circuit board fault                                                                                                    | Change driver                                                                                                    |
|            | Motor Overheating            | control power is switched on                                                                   | ①Cable bolt ②Temperature relay in motor is damaged                                                                                                    | ①Check cable<br>②Check mtoor                                                                                              |
| 5          |                              | Occurs during motor operation                                                                  | Motor overloaded.                                                                                                    | ①Reduce load, reduce start/stop frequency ②Reduced torque limit and associated gain ③Replace high-power drives and motors |
|            |                              |                                                                                                | Motor internal failure                                                                                                    | Change driver                                                                                                    |
|            |                              |                                                                                                |                                                                                                    | i .                                                                                                    |
| 6          | Speed amplifier              | Occurs during motor operation                                                                  | Motor was mechanically jammed                                                                                                    | Check the mechanical part of the load  ①Reduce the load                                                                   |

|        |                      |                               | I                              | and materia                                                                     |
|--------|----------------------|-------------------------------|--------------------------------|---------------------------------------------------------------------------------|
|        |                      |                               | 0011 011 011                   | and motors                                                                      |
| 7 FSTP | FSTP                 | _                             | CCW CW Drivers are             | Check the power supply for                                                      |
|        |                      | forbidden to disconnect       | wiring and input terminals     |                                                                                 |
|        |                      |                               | ①motor was mechanically        | ①Check the mechanical part of                                                   |
|        | Position deviation   |                               | jammed                         | the load                                                                        |
| 8      | counter overflowed   | _                             | ②Input instruction pulse is    | ②Check instruction pulse                                                        |
|        |                      |                               | abnormal                       | ③Whether the motor is operated                                                  |
|        |                      |                               |                                | by command pulse                                                                |
|        |                      |                               | Encoder wiring error           | Check the wiring                                                                |
|        |                      |                               | Encoder damaged                | Change motor                                                                    |
| 9      | Encoder Error        | <u></u>                       | Bad encoder cable              | Change cable                                                                    |
| 9      | Lilcodei Liioi       | _                             | Encoder cable is too long,     | ① Shorten the cable                                                             |
|        |                      |                               | resulting in low power supply  | ②Adopt multi-core parallel                                                      |
|        |                      |                               | voltage of encoder.            | power supply                                                                    |
|        |                      |                               | ①The drive cooling fan does    | 1 Deplete the convention                                                        |
|        |                      |                               | not rotate                     | <ul><li>①Replace the servo driver</li><li>② Reasonably set the driver</li></ul> |
| 10     | Excessive drive      |                               | ②The drives are arranged too   | _                                                                               |
| 10     | temperature          | _                             | tightly                        | installation spacing  ③Reasonable heat dissipation                              |
|        |                      |                               | ③The ambient temperature of    | of the cabinet                                                                  |
|        |                      |                               | the drive is too high          | of the capinet                                                                  |
|        |                      | Appears when the              |                                |                                                                                 |
|        |                      | control power is              | Circuit board fault            | Change driver                                                                   |
|        | Power module failure | switched on                   |                                |                                                                                 |
|        |                      | Occurs during motor           | ①Low supply voltage            | ①Power on reset                                                                 |
|        |                      |                               | ②overheating                   | ②Reasonable heat dissipation                                                    |
| 11     |                      |                               | Short circuit between drive U, | Check the wiring                                                                |
|        |                      |                               | V, W                           | oneok the mining                                                                |
|        |                      | operation                     | Imperfect earth                | Change motor                                                                    |
|        |                      |                               | Motor insulation damage        | Change motor                                                                    |
|        |                      |                               | Be disturbed                   | Add line filters, away from the                                                 |
|        |                      |                               | 20 0.000                       | source of interference                                                          |
|        |                      |                               | Short circuit between drive U, | Check the wiring                                                                |
|        |                      |                               | V, W                           | oneok the mang                                                                  |
| 12     | Over current         | _                             | Imperfect earth                | Correct grounding                                                               |
|        |                      |                               | Motor insulation damage        | Change motor                                                                    |
|        |                      |                               | Driver damaged                 | Change motor                                                                    |
|        |                      | Appears when the              |                                |                                                                                 |
|        |                      | control power is              | Circuit board fault            | Change driver                                                                   |
|        |                      | switched on                   |                                |                                                                                 |
|        |                      |                               |                                | ①Check the load ②Reduce the                                                     |
| 13     | overload             |                               |                                | start and stop frequency                                                        |
|        |                      | Occurs during motor operation | Run over rated torque          | ③Reduce the torque limit value                                                  |
|        |                      |                               |                                | ④ Replace the high-power driver                                                 |
|        |                      |                               |                                | and motor                                                                       |
|        |                      |                               | Keep the brakes closed         | Check holding brake                                                             |
|        |                      |                               | Motor oscillates unsteadily    | ①Adjust the gain                                                                |
|        |                      |                               |                                | ②Increase                                                                       |
|        |                      |                               |                                | acceleration/deceleration time                                                  |

|    |                           |                                               |                                                        | ③Reduce load inertia                                                                                                    |
|----|---------------------------|-----------------------------------------------|--------------------------------------------------------|----------------------------------------------------------------------------------------------------|
|    |                           |                                               | ①Drives U, V, W are disconnected ②Encoder wiring error | Check the wiring                                                                                                    |
|    |                           | Appears when the control power is switched on | Circuit board fault                                    | Change driver                                                                                                    |
|    |                           |                                               | Brake resistance wiring disconnected                   | Rewiring                                                                                                    |
|    |                           | Occurs during motor operation                 | Damaged brake transistor or brake resistor             | Change driver                                                                                                    |
| 14 | BRAKING FAULT             |                                               | Brake circuit capacity is insufficient                 | ①Reduce the start-stop frequency ②Increase acceleration/deceleration time constant ③Reduce the torque limit value or load inertia ④ Change to a higher-power driver and motor |
|    |                           |                                               | Main circuit supply voltage is too high                | Check main power supply                                                                                                    |
|    |                           |                                               | Encoder damaged                                        | Change motor                                                                                                    |
| 15 | Encoder counting          | _                                             | Encoder wiring error                                   | Check the wiring                                                                                                    |
|    | error                     |                                               | Bad grounding, signal interference                     | Correct grounding                                                                                                    |
|    |                           | Appears when the                              | Circuit board fault                                    | Change driver                                                                                                    |
|    |                           | control power is                              | Parameter setting error                                | Set relevant parameters                                                                                                    |
|    |                           | switched on                                   | T arameter setting error                               | correctly                                                                                                    |
| 16 | Motor thermal<br>overload | Occurs during motor operation                 | Long-term operation in excess of rated torque          | ①Check the load ②Reduce the start and stop frequency ③Reduce the torque limit value ④ Replace the high-power driver and motor                                                 |
|    |                           |                                               | Poor mechanical transmission                           | Check mechanical parts                                                                                                    |
| 19 | Warm Reset                | _                                             | Input control power is unstable                        | Check control power                                                                                                    |
| 19 |                           |                                               | Be disturbed                                           | Add line filters, away from the source of interference                                                                                                    |
| 20 | EEPROM<br>Error           | _                                             | Chip or circuit board damage.                          | ① Change driver ② After repair, the motor type code must be reset and the default parameters restored                                                                         |
| 23 | A/D chip error            | _                                             | ①Chip or circuit board damage ②Current sensor damaged  | Change driver                                                                                                    |
| 25 | Bus soft start timeout    | Appears when the                              | ①The main power supply is                              | Check power wiring                                                                                                    |
|    |                           |                                               | po cappi) 10                                           |                                                                                                    |

|    |                       | main power is | not connected or the wiring is | (L1、L2、L3 or R、S、T)              |
|----|-----------------------|---------------|--------------------------------|----------------------------------|
|    |                       | switched on   | bad                            |                                  |
|    |                       |               | ② Circuit board failure ③Soft  |                                  |
|    |                       |               | start circuit failure 4The     |                                  |
|    |                       |               | rectifier is damaged           |                                  |
|    |                       |               | ①No Z pulse or encoder         |                                  |
|    |                       |               | damage                         |                                  |
|    |                       |               | ②Bad cable or                  |                                  |
| 30 | Encoder Z pulse lost  |               | ③The cable shielding or the    | ①Replace the encoder ②Check      |
| 30 | Elicodel 2 puise iost | _             | ground wire connection is      | the encoder interface circuit    |
|    |                       |               | poor                           |                                  |
|    |                       |               | (4)The encoder interface       |                                  |
|    |                       |               | circuit is faulty              |                                  |
|    |                       |               | ①The UVW signal of the         |                                  |
|    |                       |               | encoder is damaged             |                                  |
|    |                       |               | ②No Z pulse or encoder         |                                  |
|    | Encoder UVW signal    | _             | damage                         | (1) Danies the areader (2) Charl |
| 31 |                       |               | ③Bad cable                     | ①Replace the encoder ②Chec       |
|    | error                 |               | 4 Cable shielding or poor      | the encoder interface circuit    |
|    |                       |               | grounding connection ⑤The      |                                  |
|    |                       |               | encoder interface circuit is   |                                  |
|    |                       |               | faulty                         |                                  |
|    |                       |               | ①The UVW signal of the         |                                  |
|    |                       |               | encoder is damaged             |                                  |
|    |                       |               | ②Bad cable                     |                                  |
| 20 | Encoder UVW signal    |               | ③The cable shielding or the    | ①Replace the encoder ②Check      |
| 32 | is illegally encoded  | _             | ground wire connection is      | the encoder interface circuit    |
|    |                       |               | poor                           |                                  |
|    |                       |               | 4The encoder interface         |                                  |
|    |                       |               | circuit is faulty              |                                  |
| 22 | Motor code is not     |               | The matching motor             | Do ontor the governt mater       |
| 33 | exist                 |               | parameters are incorrect       | Re-enter the correct motor code  |
| 34 | EEPROM is not         |               | EEDDOM in written fragues the  | Avoid frequent EEPROM            |
|    | written properly      |               | EEPROM is written frequently   | operations                       |

The reset mode is power-off reset, which means that after the fault is rectified, the alarm can only be generated by powering on the drive again.

The reset mode is DI reset, indicating that the DI terminal associated alarm reset function (ALM\_RST) can be used after the fault is rectified, and DI input ON reset alarm.

#### 6.2 Multi-turn absolute motor battery alarm and replacement method

### 6.2.1 Reasons and solutions for alerting ER30 and ER31

1. Multi-turn absolute motor relies on motor encoder to record position data. The motor encoder is powered by the servo drive through the encoder

The extension cable provides power, and the battery on the encoder extension cable provides power in the case

### KD series AC servo driver manual

of power loss of the driver. The battery life is recommended not to exceed 2 years.

2. The motor encoder needs to be reset in the following cases.

A:When the power driver is switched on for the first time, the alarm ER30 or ER31 (encoder battery failure) needs to be set P03.09= 2 to reset the encoder Fault, and power on again to cancel the alarm.

B: If the motor is separated from the encoder extension wire during use, the motor encoder loses data due to power loss position and alarms ER30 or ER31,

Need to set P03.09= 2 to reset the encoder fault, and re-power on to cancel the alarm

C: Forcibly remove the battery in the case of drive power off, or disconnect the battery from the encoder line, motor encoder power loss position data loss and alarm

ER30 or ER31. Need to set P03.09=2 to reset the encoder fault, and re-power on to cancel the alarm.

### 6.2.2 Precautions for Replacing an encoder Battery

A: When do I need to replace the encoder battery?

1: The servo is in normal use, and the encoder cable has not been removed. If the alarm is ER30 or ER31, it indicates low battery voltage and reminds the user to replace it

Encoder battery, otherwise easy to lose or have lost encoder position data.

- 2: encoder battery leakage, damage, bulge and other situations need to replace the encoder battery in time to prevent the battery from abnormal power loss and loss of encoder position data.
- B: Replace the encoder battery steps and precautions.

### Replacement steps:

- 1: Replace the battery when the driver is powered up and the encoder cable is normally connected to the driver.
- 2: After the battery is removed, the driver will alarm ER30, and set P03.09=1 after the correct replacement.

Only reset the encoder alarm without clearing the encoder data, and re-power the alarm.

3; The preceding steps do not cause loss of encoder position data.

#### Note:

- 1: Recommended battery specifications: 3.6V 2500mAh.
- 2: Install a new battery pay attention to distinguish between positive and negative battery, generally red positive, black negative.
- 3: Abnormal replacement of battery or encoder abnormal power loss, alarm ER30 or ER31,

It is necessary to set P03.09=2 to reset the encoder alarm, reset the encoder fault, clear the encoder data, and re-power on to cancel the alarm.

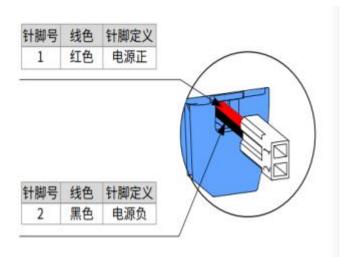